# **"CONFIDENTIAL"**

# **ATTENTION: TEAM PRINCIPAL & RACE ENGINEER**, **FIVE STAR RACING INC.**

# **LAP TIME SIMULATION REPORT**

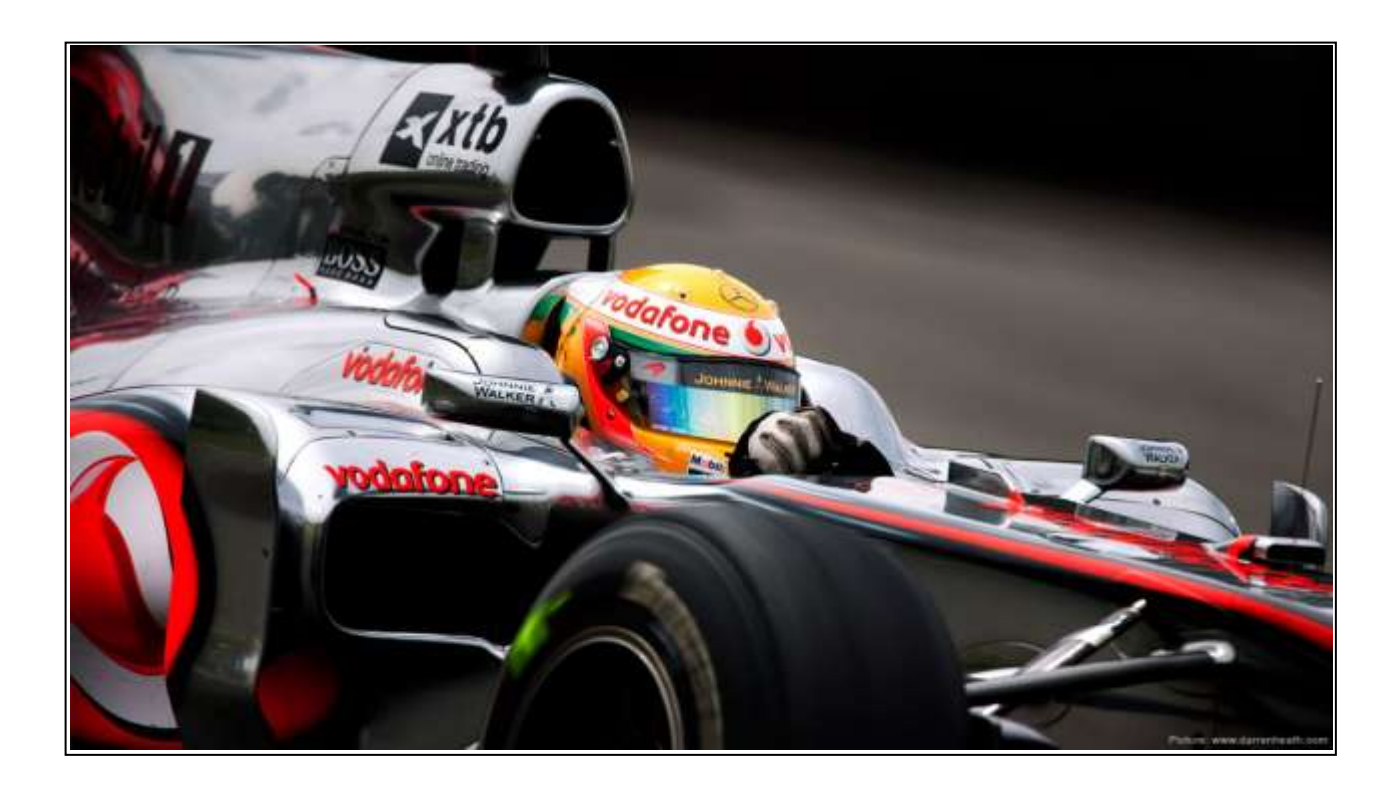

By Director of Testing and Development, Five Star Racing Date: March 14, 2011

Sources:

<http://www.attwilliams.com/> <http://mclaren.com/home> [http://www.redbullracing.com/cs/Satellite/en\\_INT/Red-Bull-Racing/001242807156063](http://www.redbullracing.com/cs/Satellite/en_INT/Red-Bull-Racing/001242807156063) <http://www.ferrari.com/English/Formula1/Pages/Home.aspx> <http://www.mercedes-gp.com/en/#/category/race/>

### CAUTION AND DISCLAIMER:

THIS REPORT IS INTENTIONALLY INCOMPLETE AND NOT ORGANIZED TO THAT OF AN ACTUAL SUBMITTAL. STUDENTS ARE TO USE IT TO GAIN INSIGHT ON THE APPLICATIONS OF SOME OF THE CONCEPTS WE HAVE LEARNED IN CLASS, SOME OF THE TOOLS AVAILABLE IN THE SOFTWARES, AND AS A GUIDE REGARDING SOME OF THE DUE DILLIGENCE NEEDED TO SUCCESSFULLY COMPLETE THEIR PROJECTS.

Kwabena Ofosu, PhD, PE Instructor EGS 2025 Probability and Statistics for Engineers VCC Orlando, Fl

The purpose of this report is to simulate the time it takes to run this track by a race car. The track has been subdivided into 11 straightways and 10 turns. The time it took for the test driver to run each section over 10 laps was logged by our specialty GPS data logger.

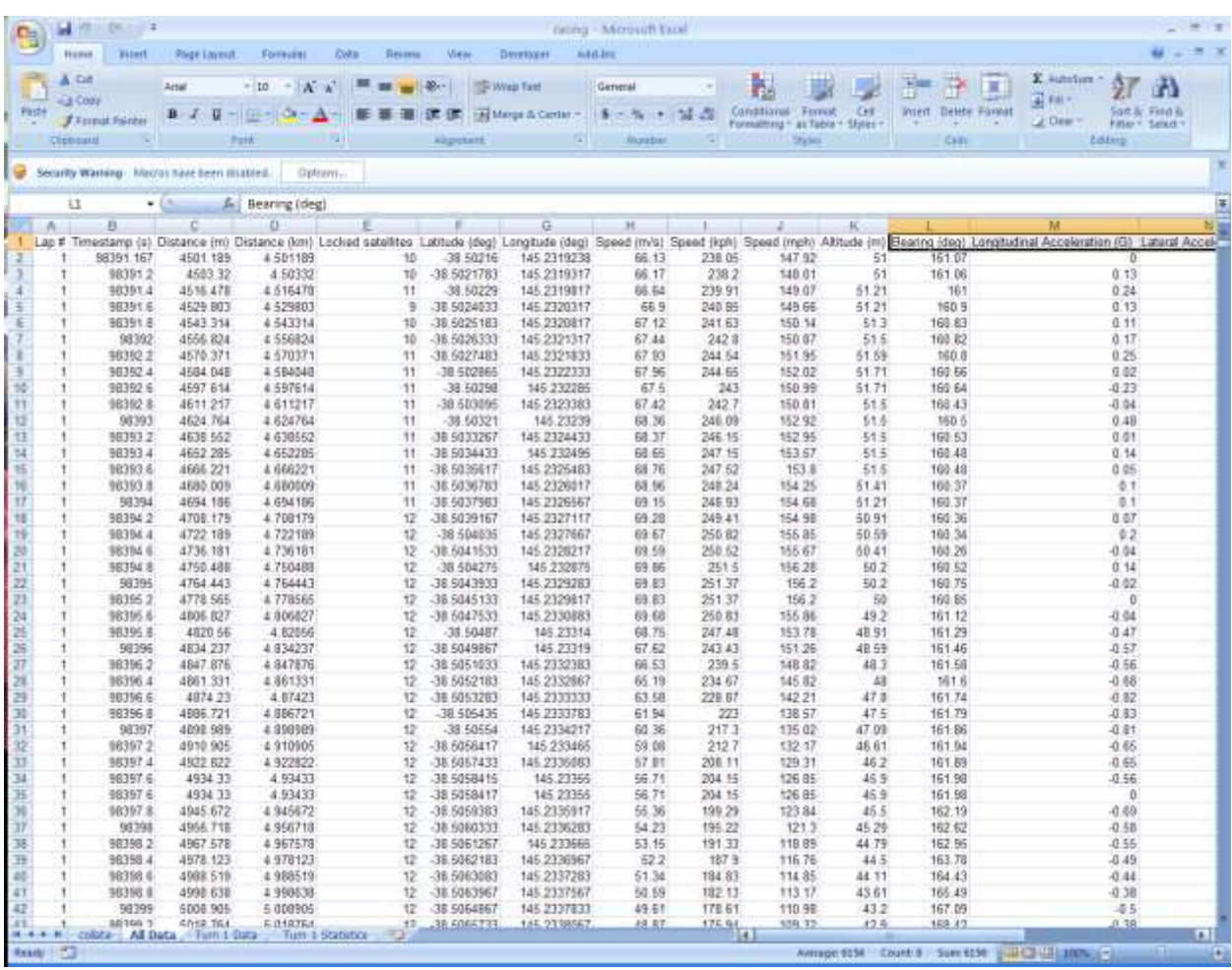

A computer program was developed to extract the data in the format it was logged, add designations of what straight or turn the vehicle was in at the time the data was logged.

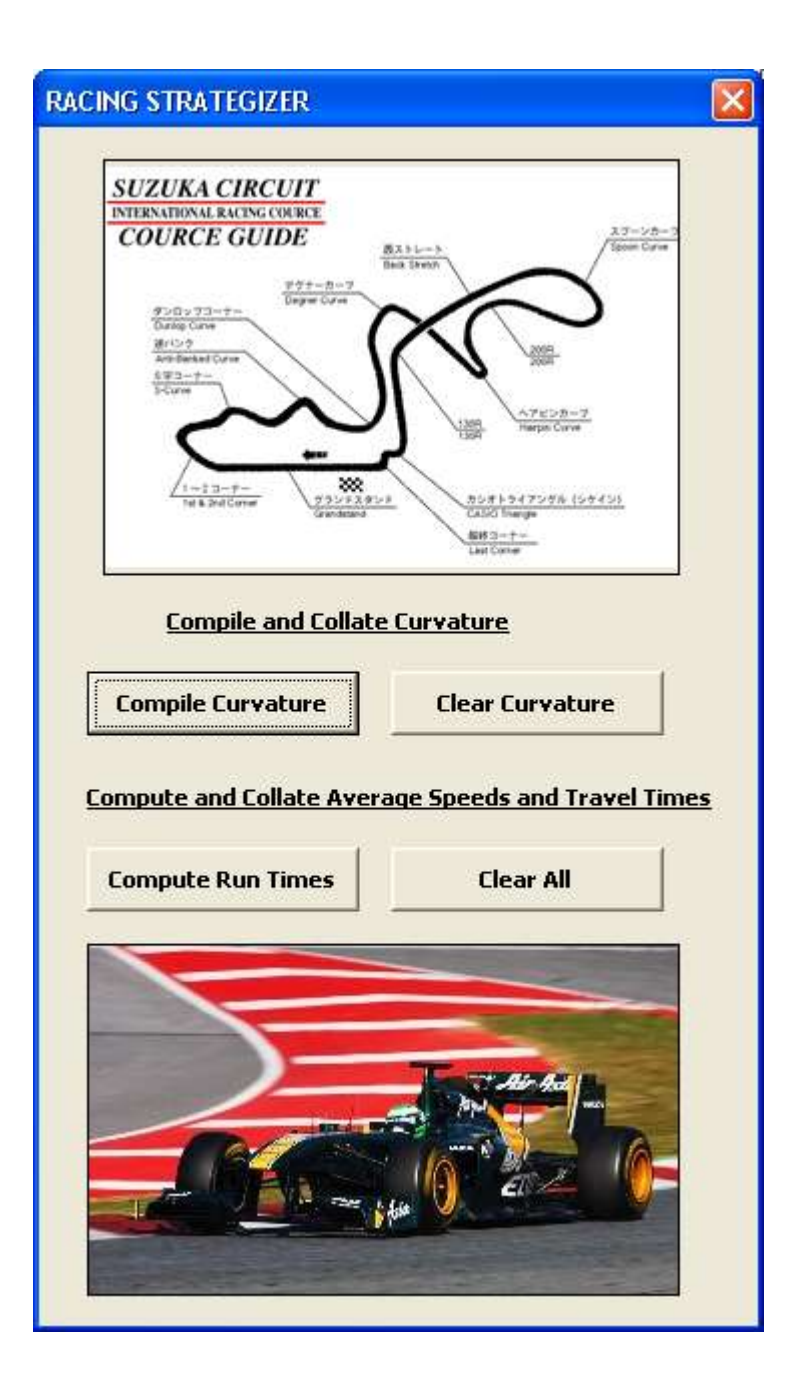

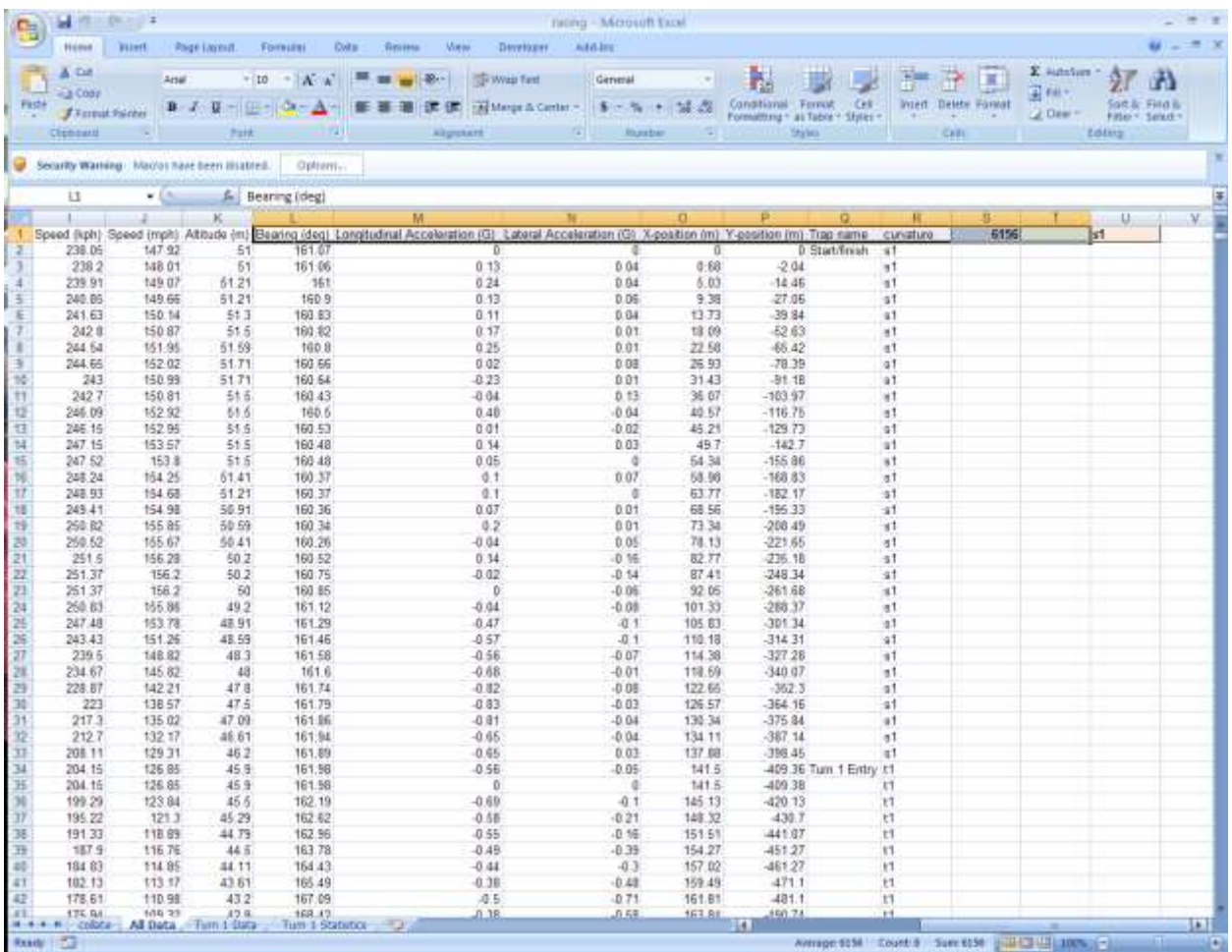

The program then proceeds to compute parameters such as distance traveled, average speed, and travel time, for each straight and turn. For the 10 laps, the calculated values for each straightaway and turn are then compiled and collated. The mean and standard deviation were also computed for each dataset.

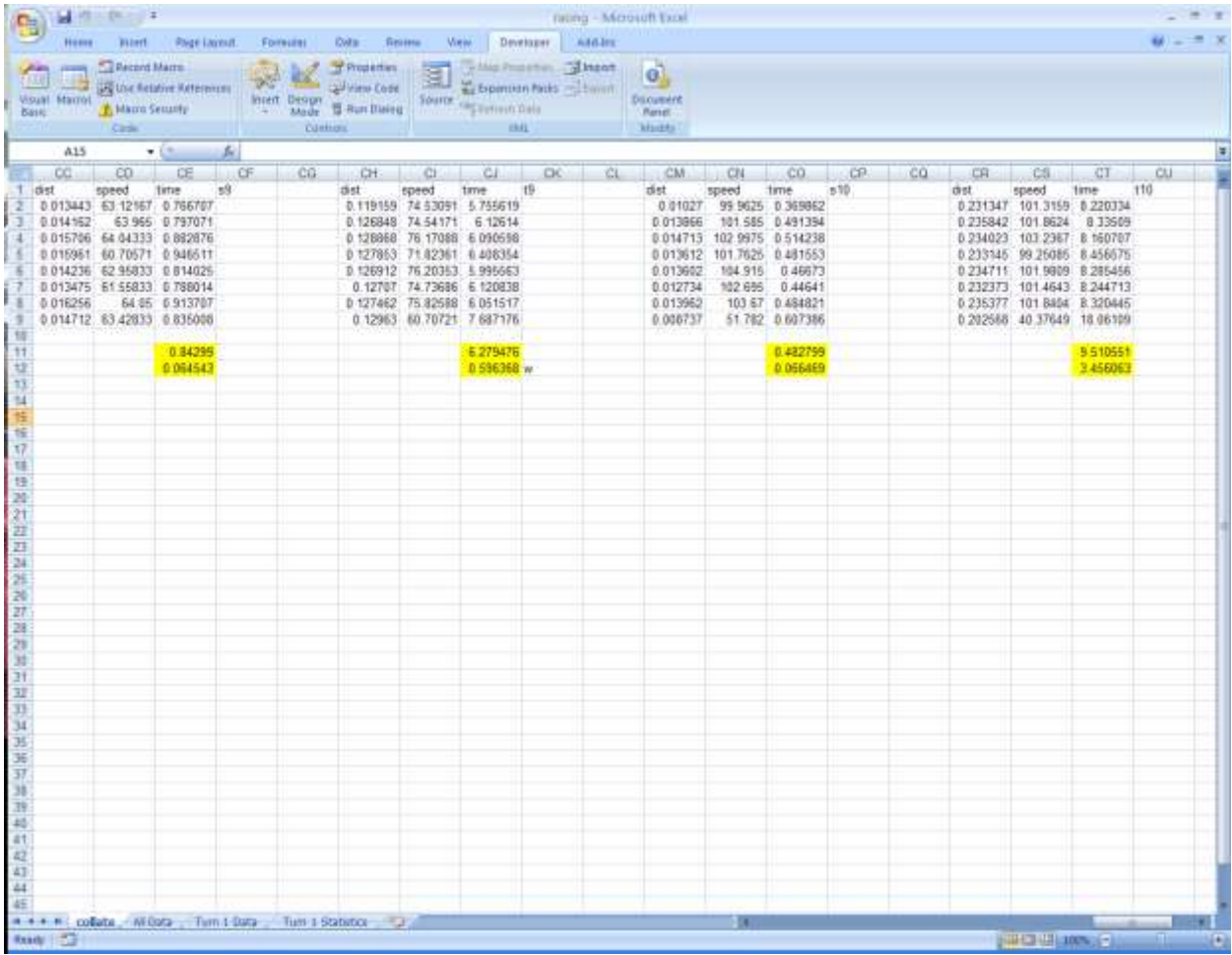

The next step is to determine the best distribution that represents the travel time over each straightway and turn. To do this the data is exported to Minitab to make use of Minitab's distribution fitting tools. For a distribution to qualify to represent that dataset, it must produce a p-value greater than the alpha value, and it must have the lowest AD-value among the competing distributions. If no distribution passes then we must make an educated guess based on the data. We can make an educated guess using the Triangular distribution. The process is described in detail the following sections of this memo.

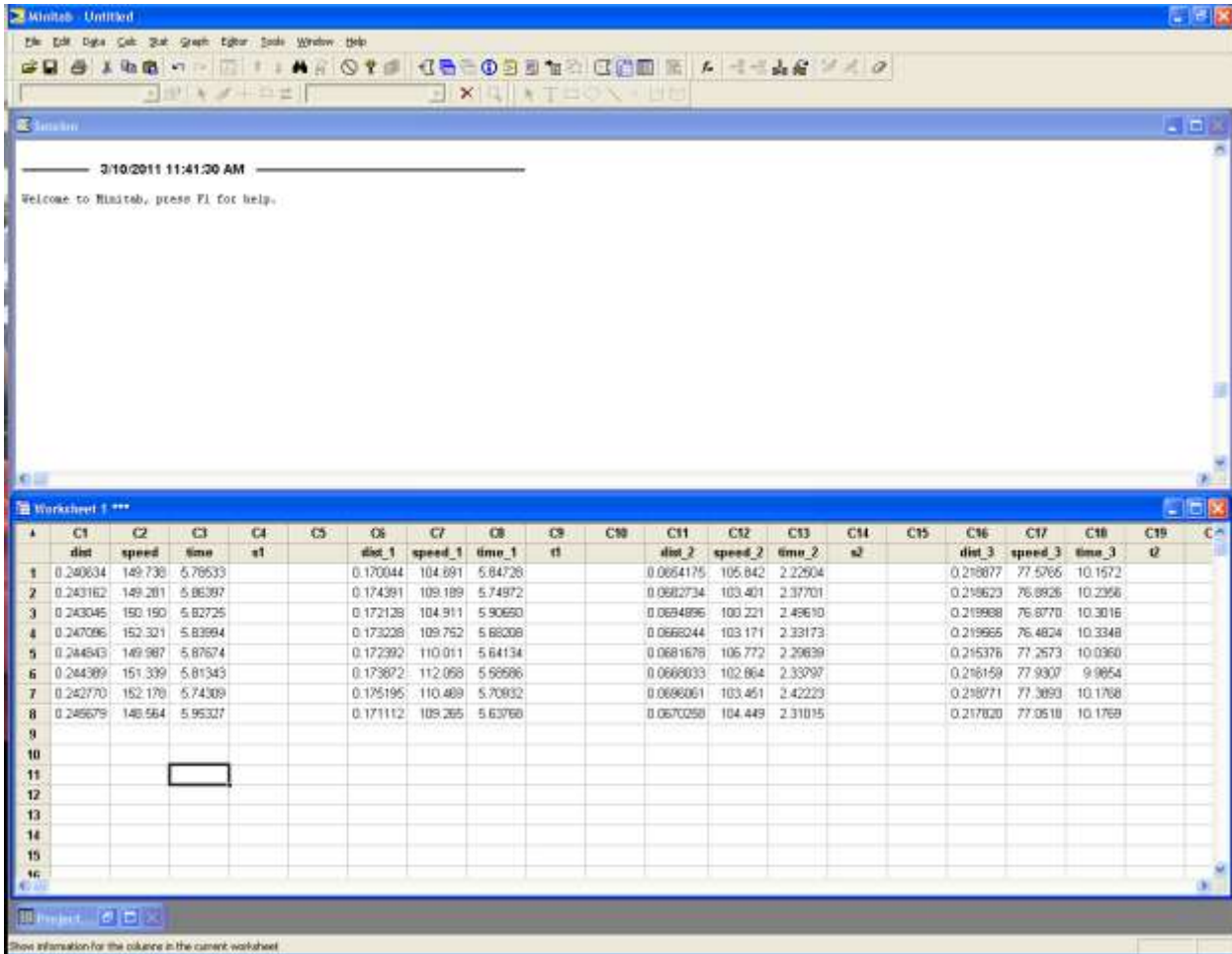

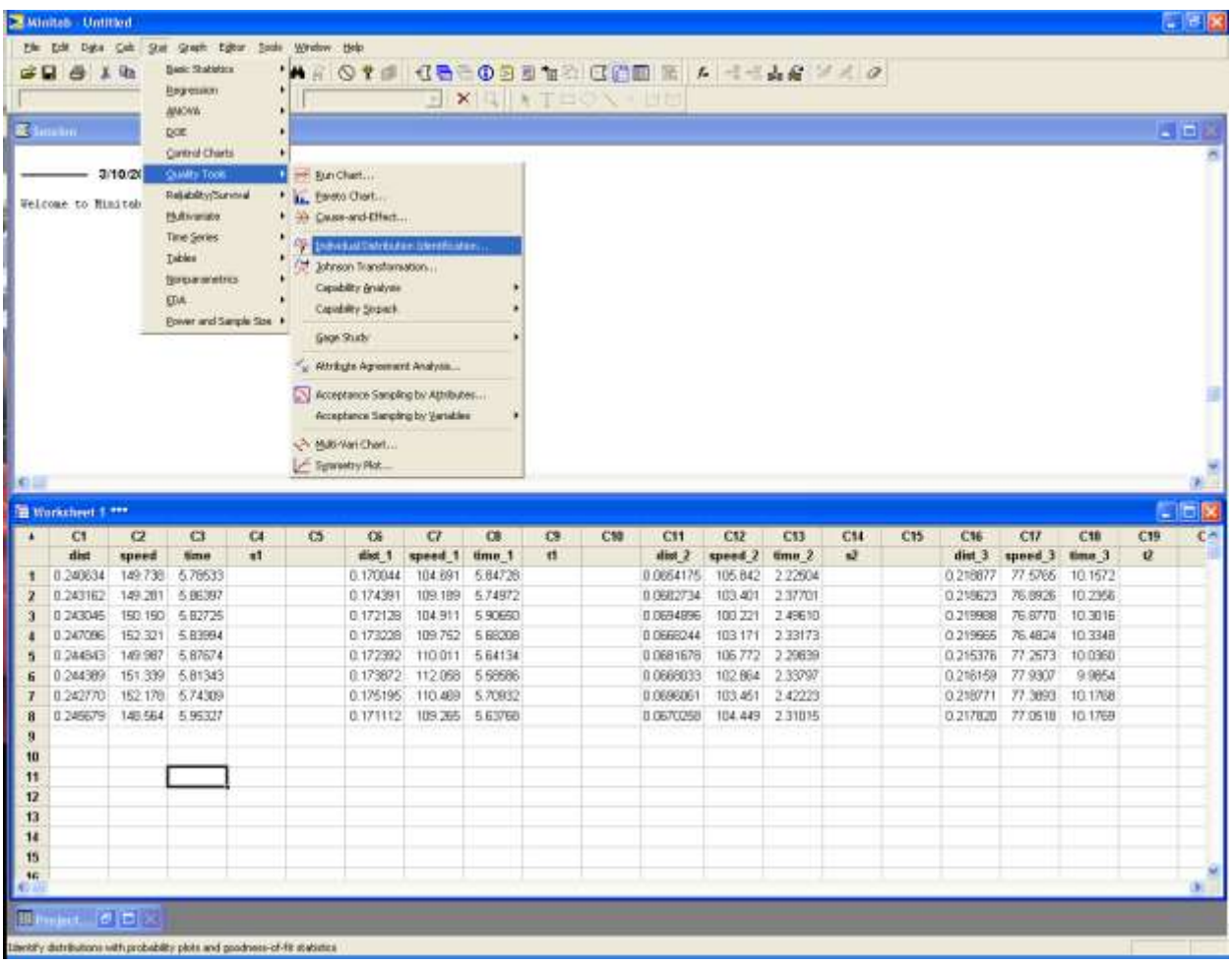

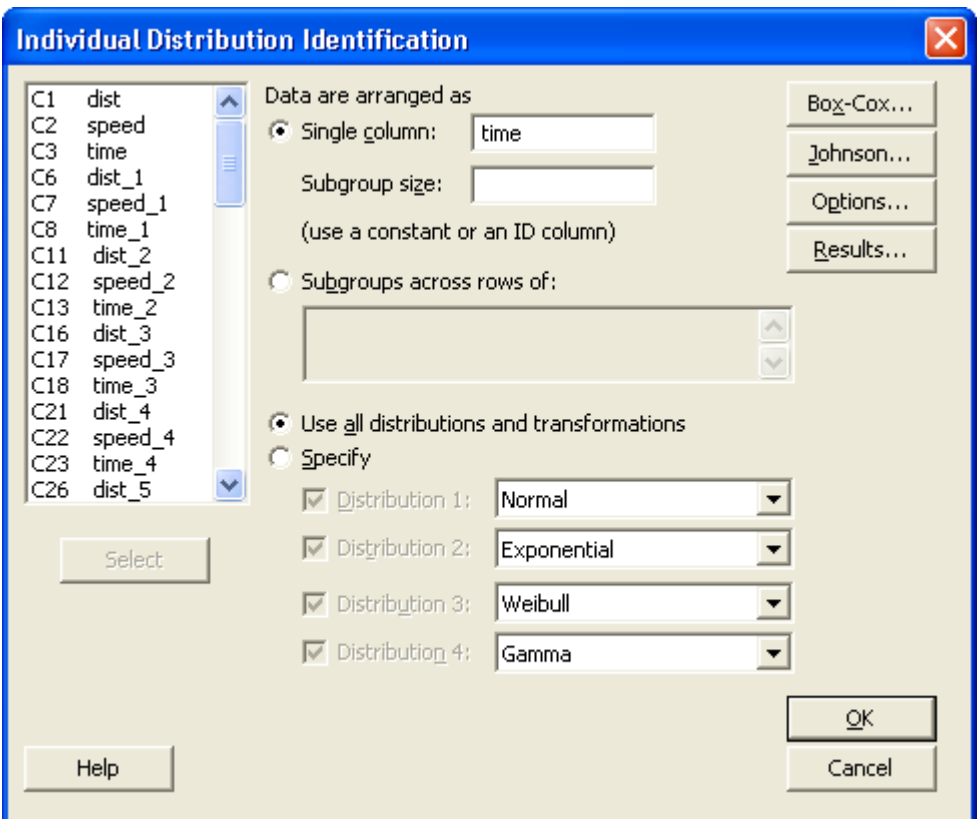

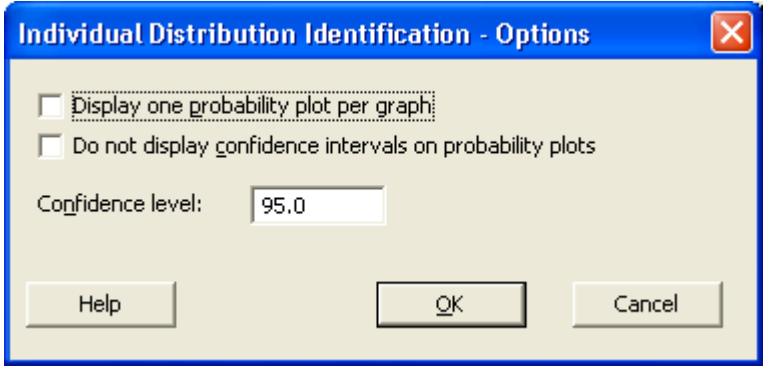

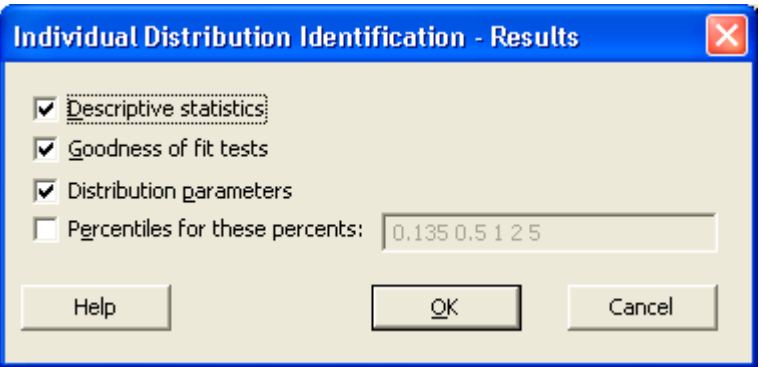

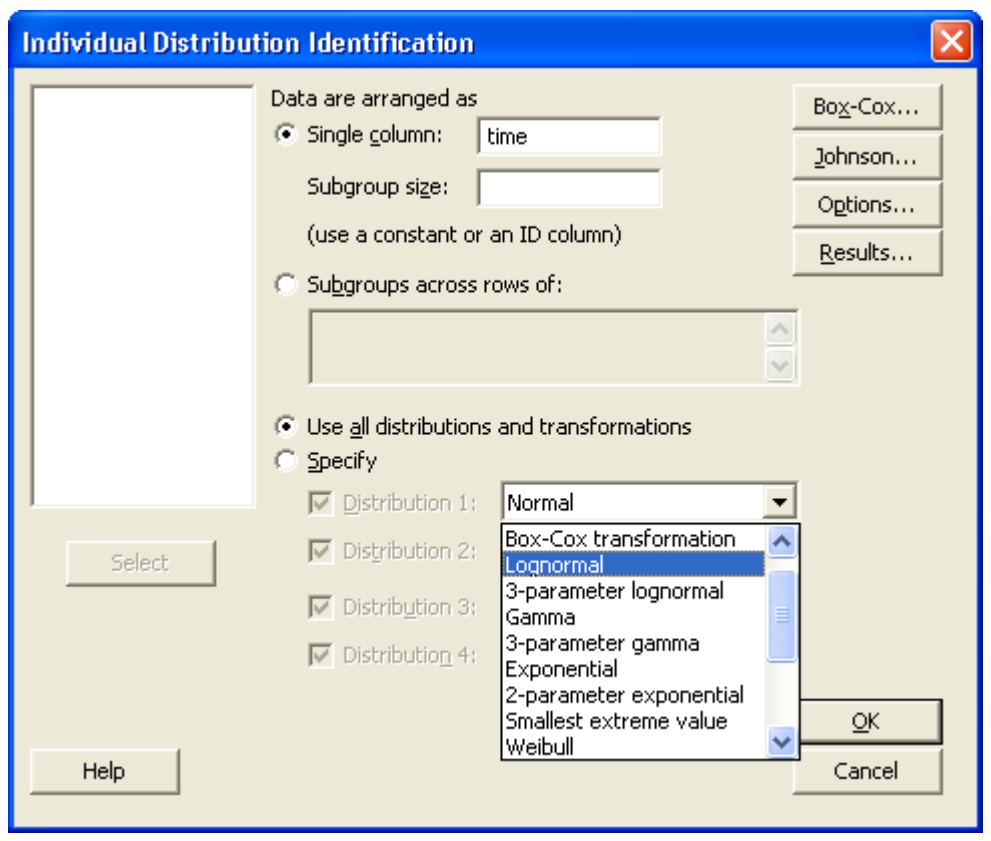

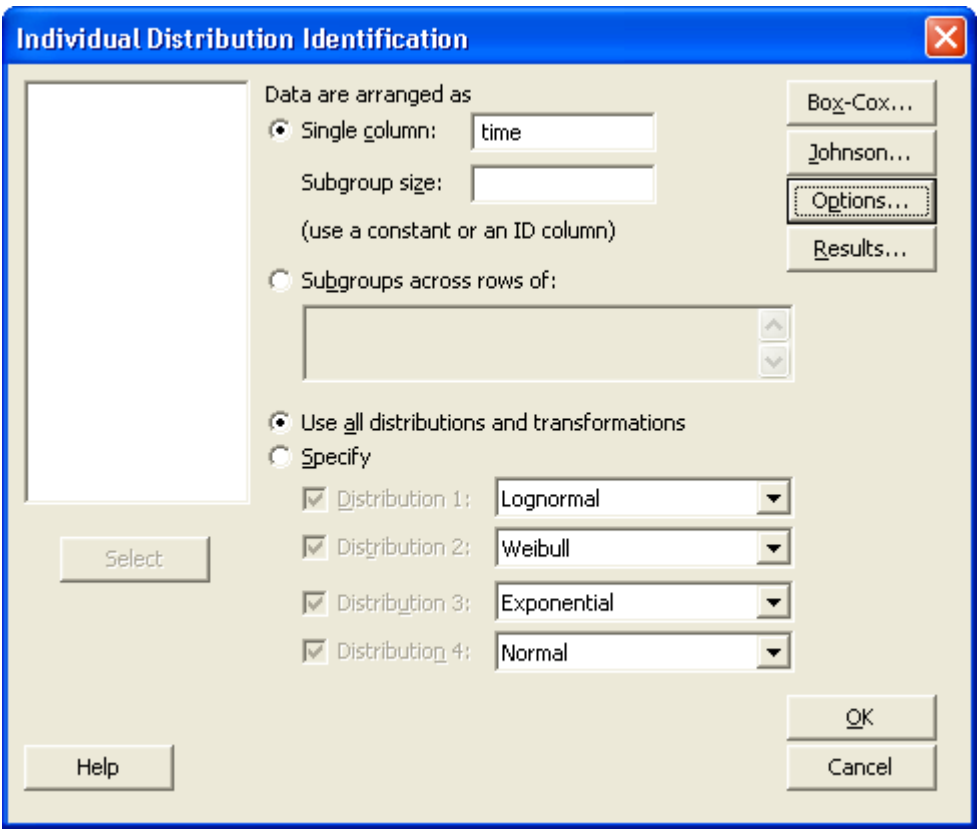

#### Section 1 (s1)

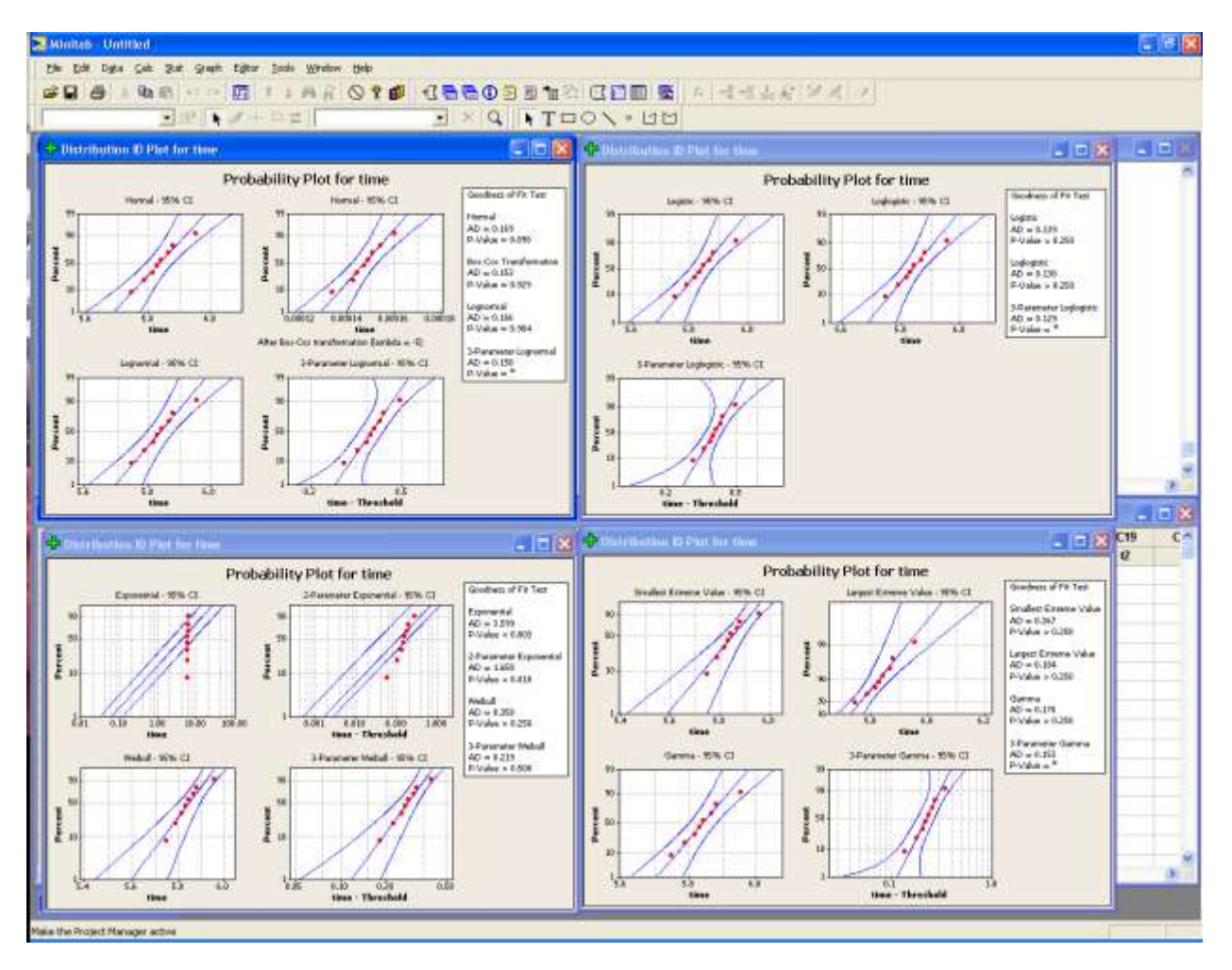

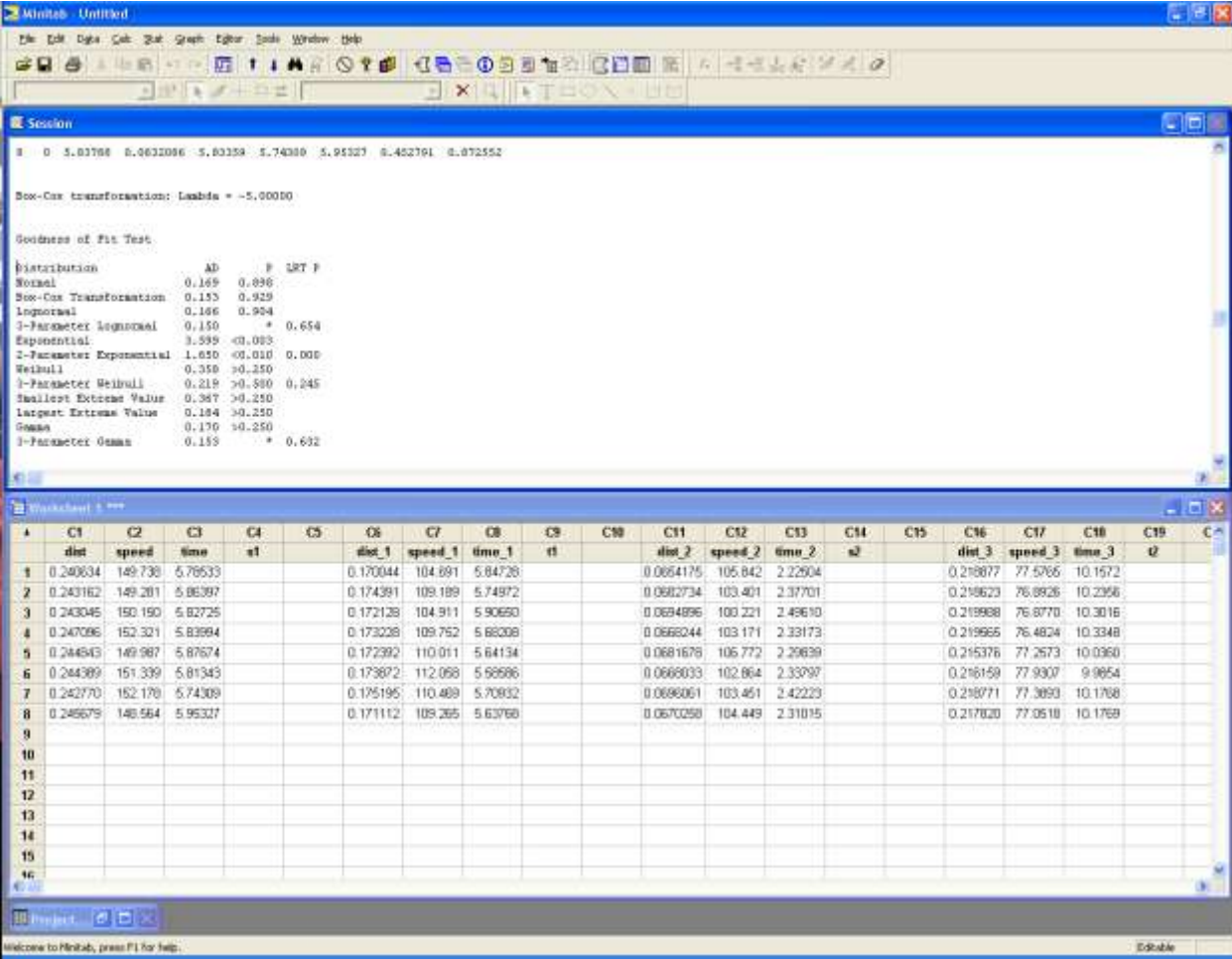

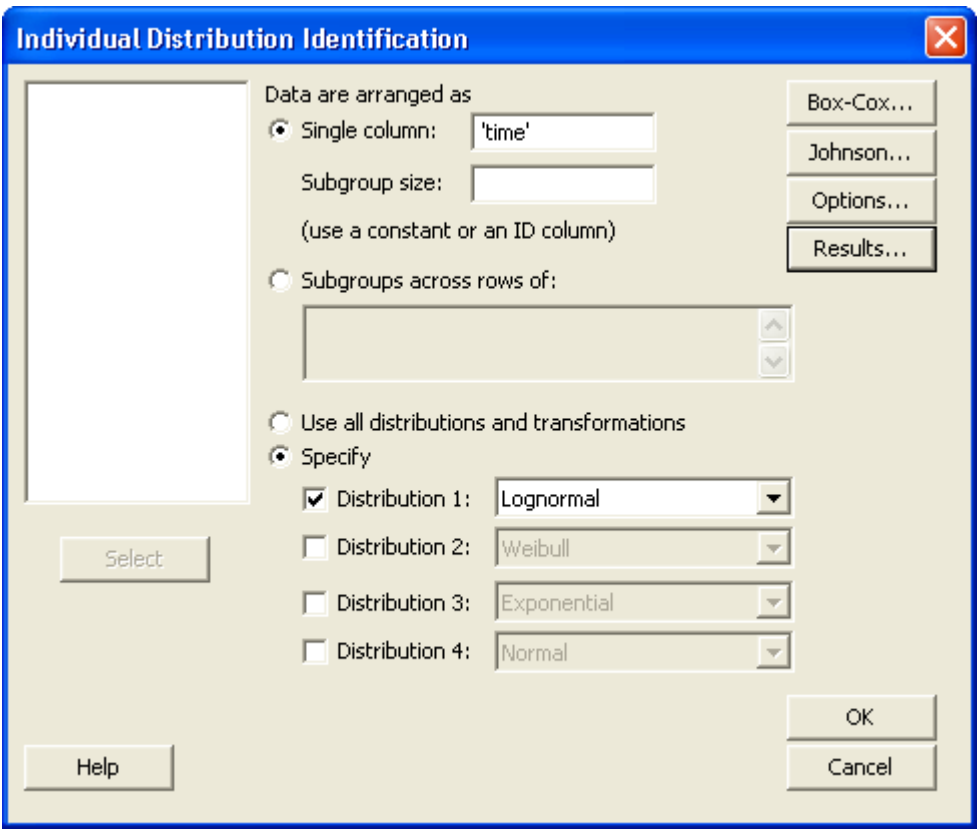

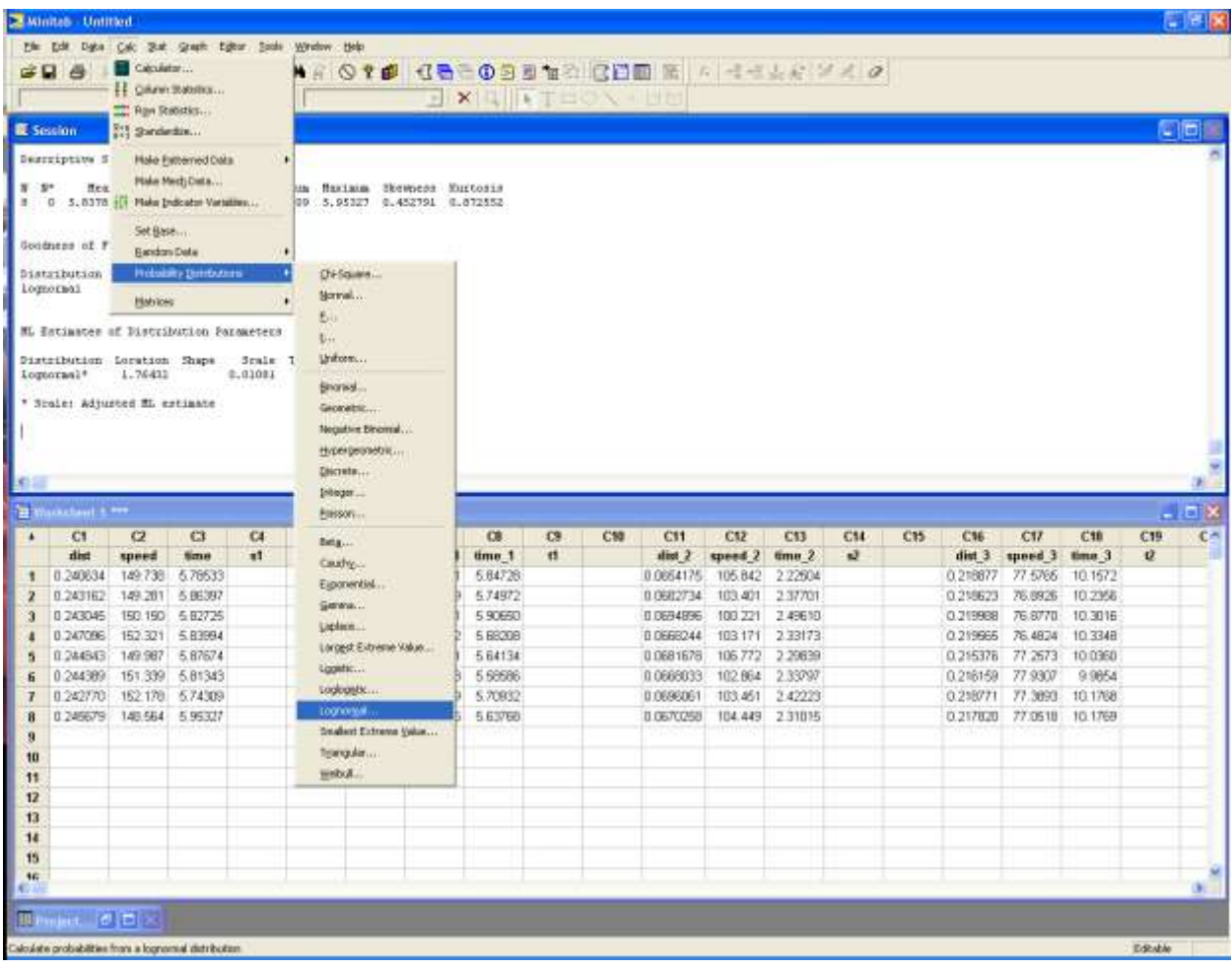

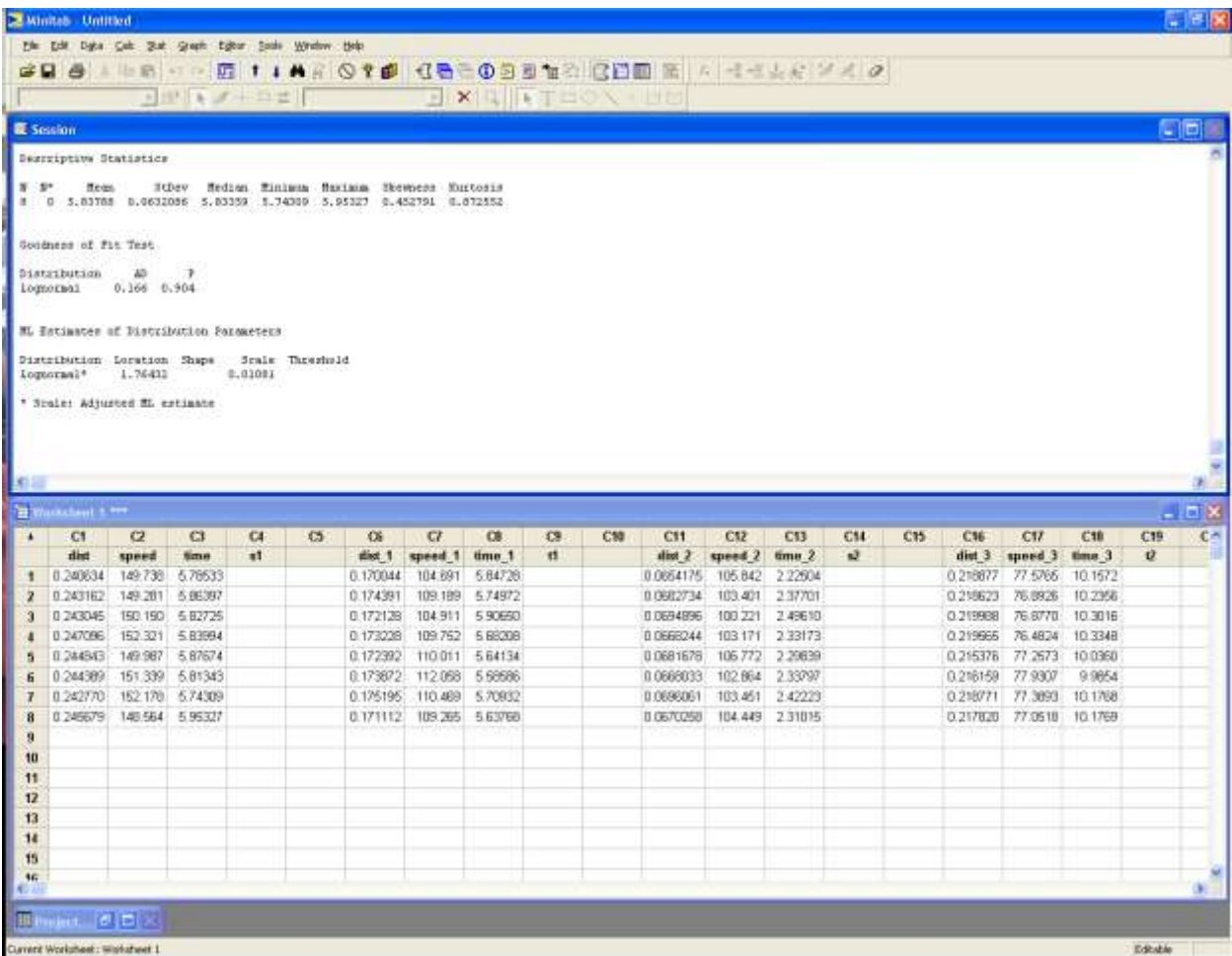

#### Section 2 (t1)

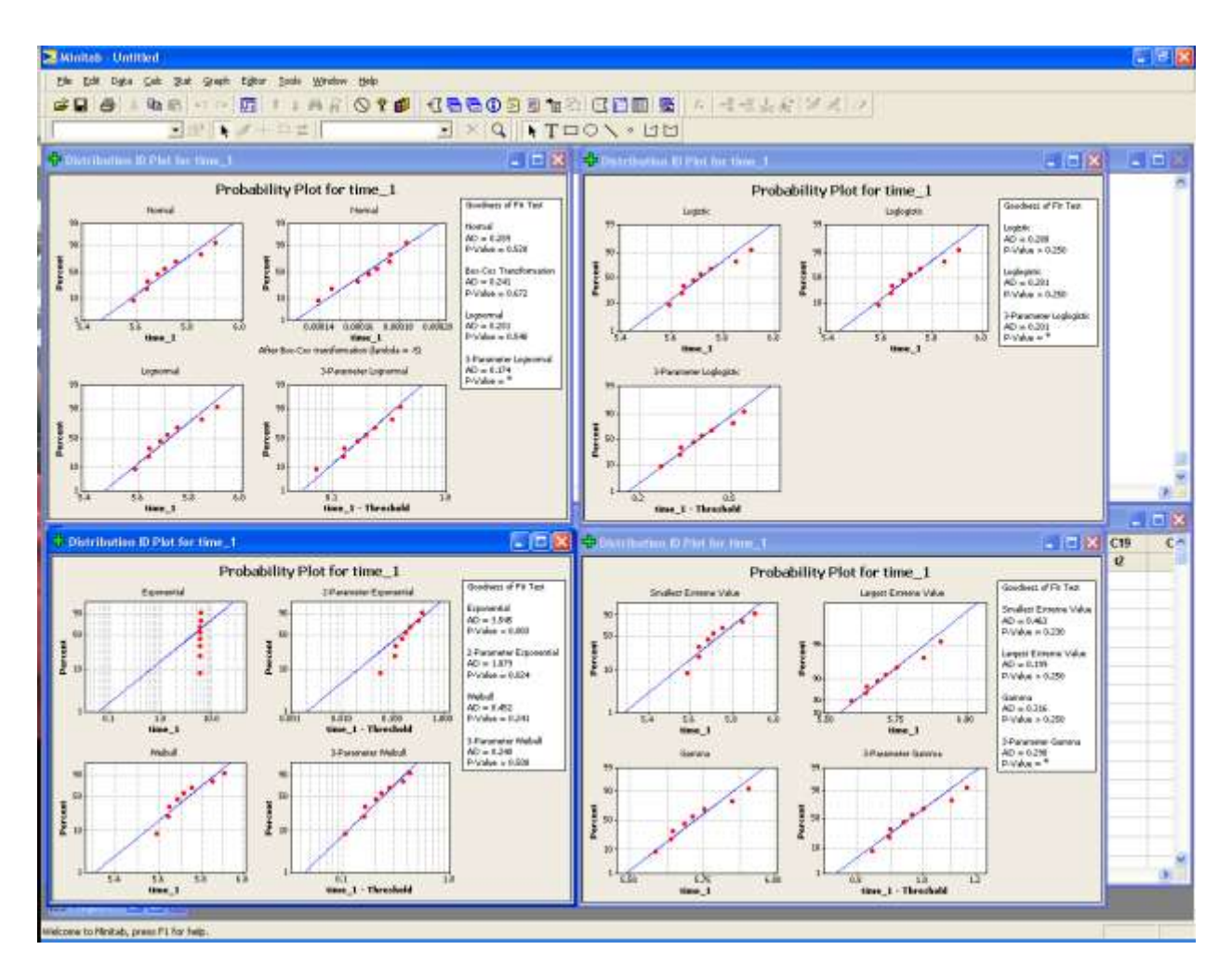

#### Section 3 (s2)

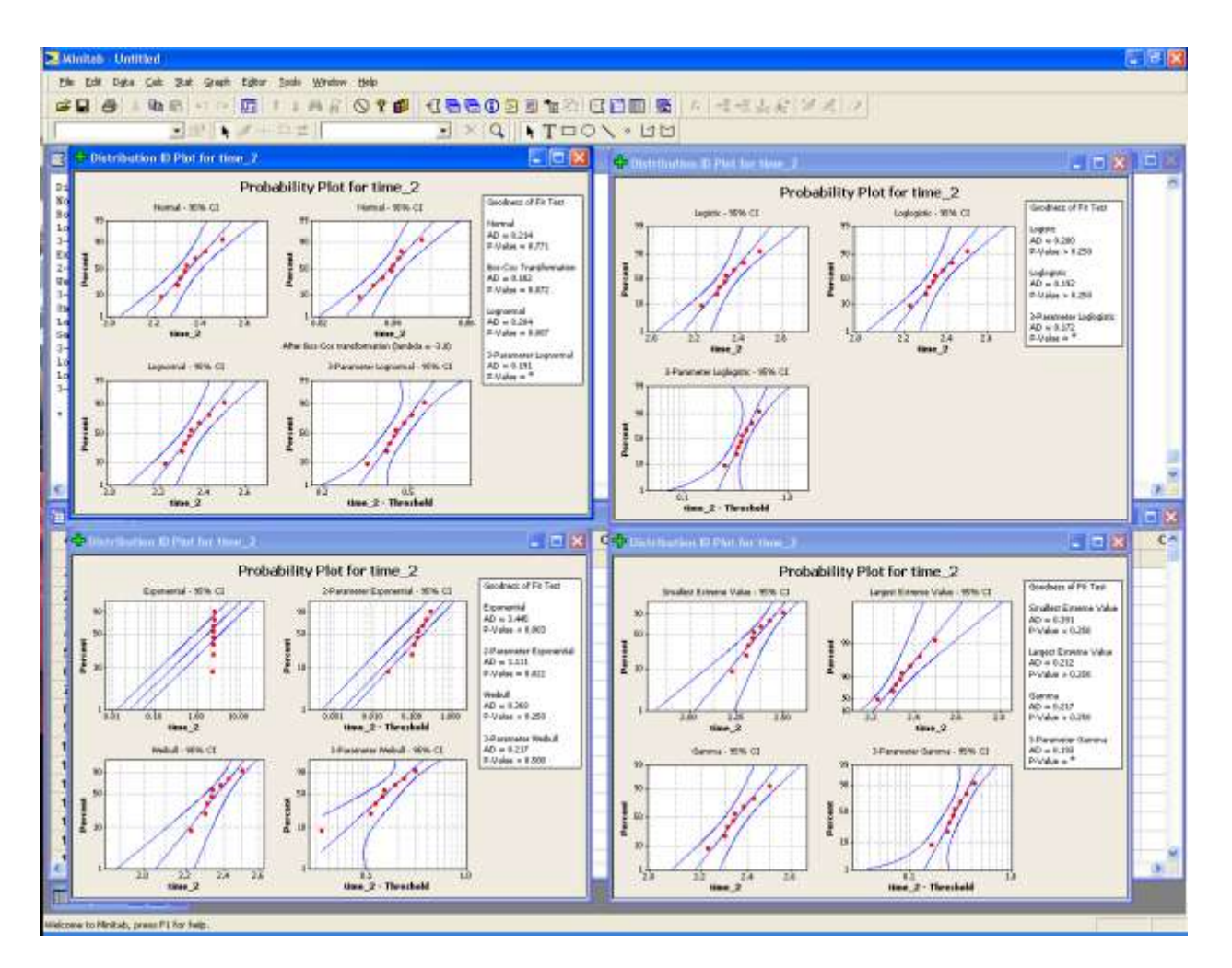

#### Section 4 (t2)

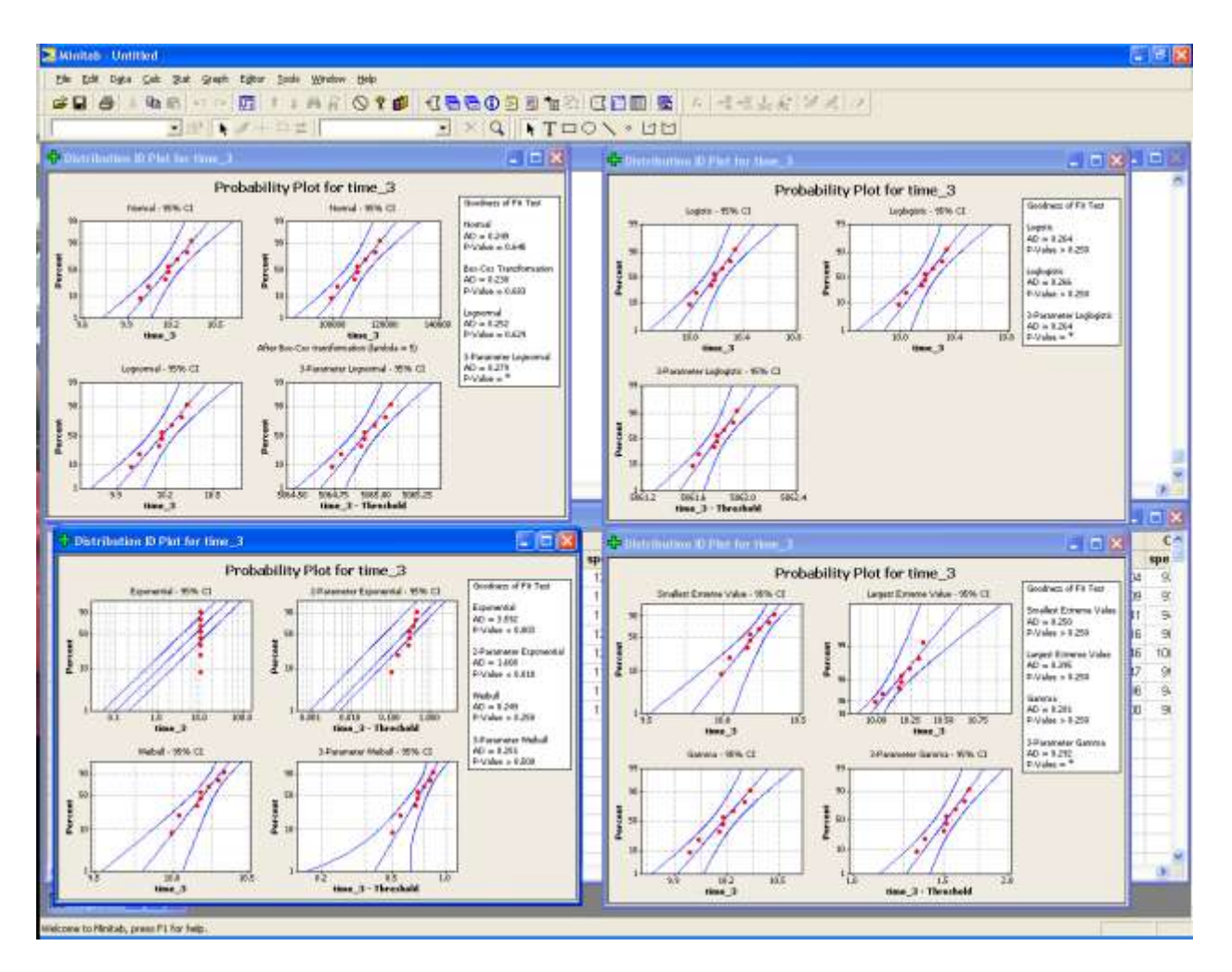

weibull

#### Section 5 (s3)

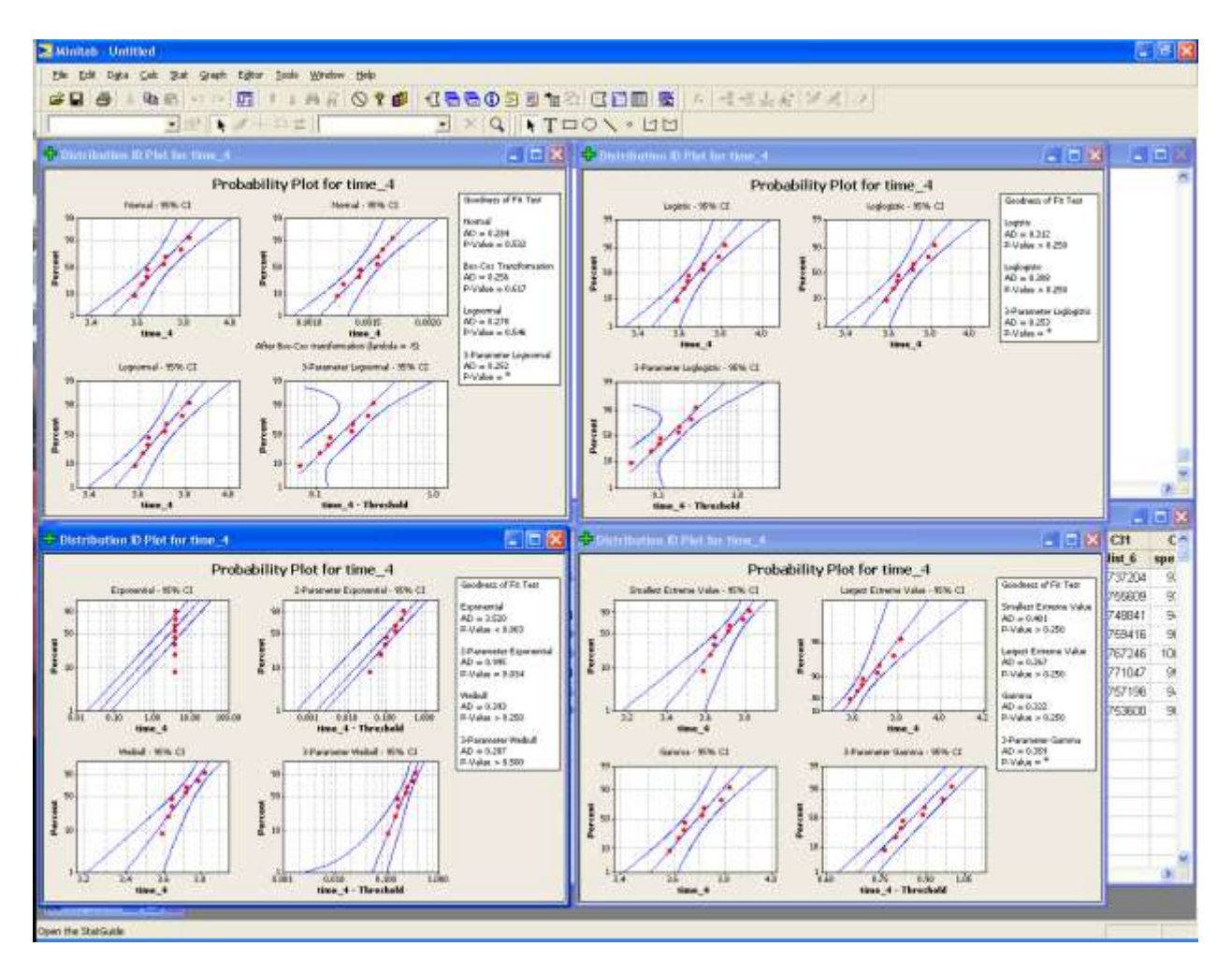

#### Section 6 (t3)

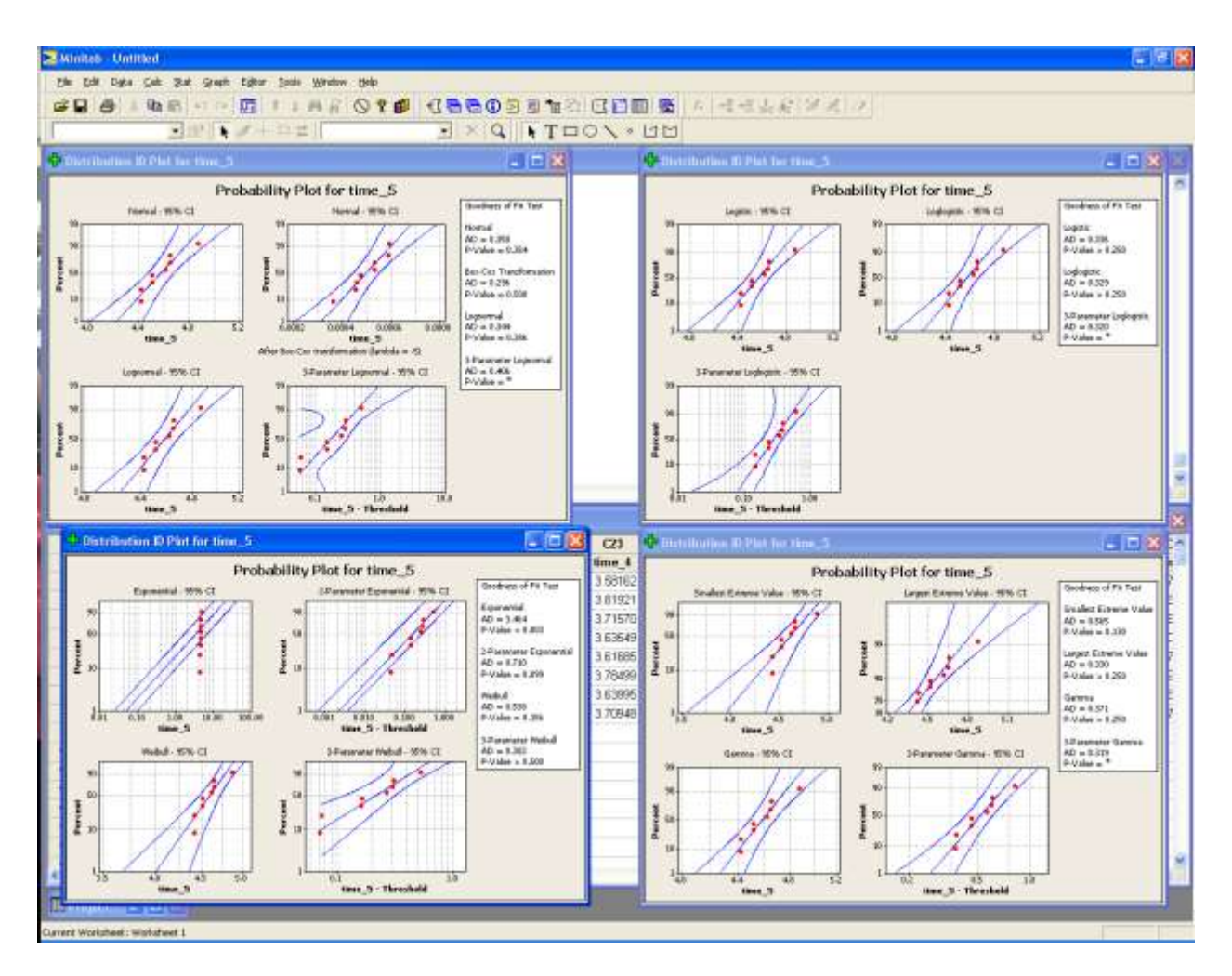

#### Section 7 (s4)

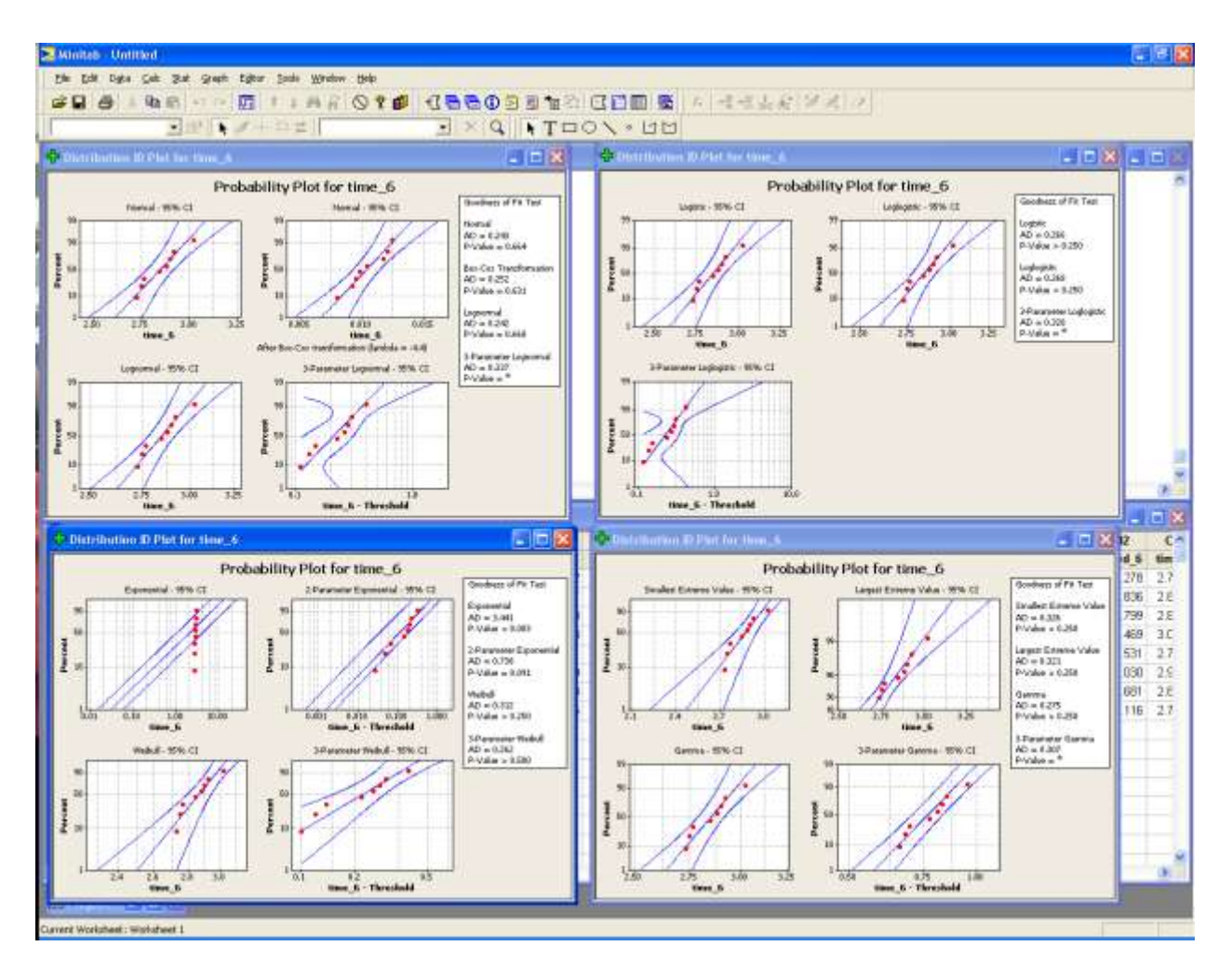

### Section 8 (t4)

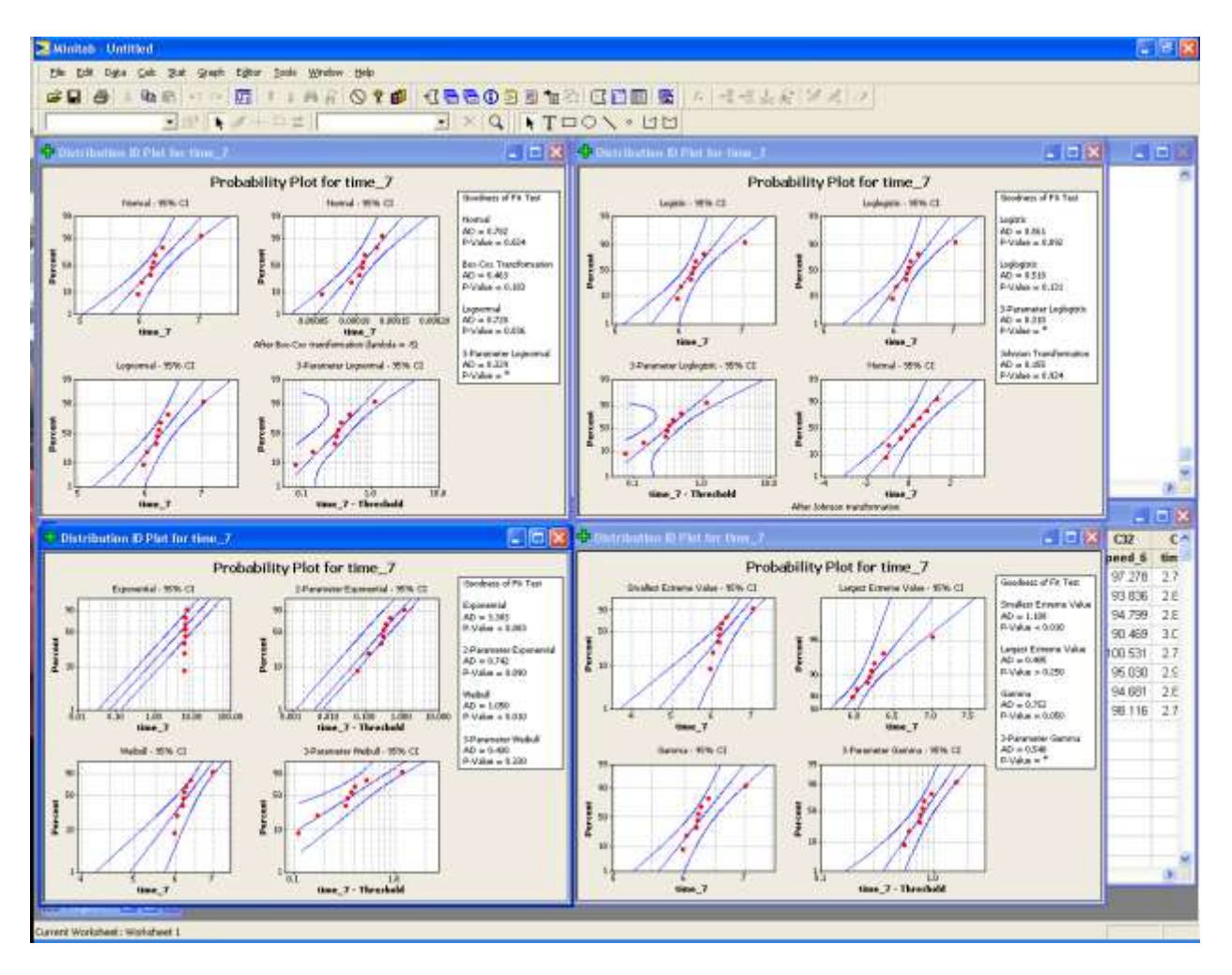

Lognormal [but questionable]

#### Section 9 (s5)

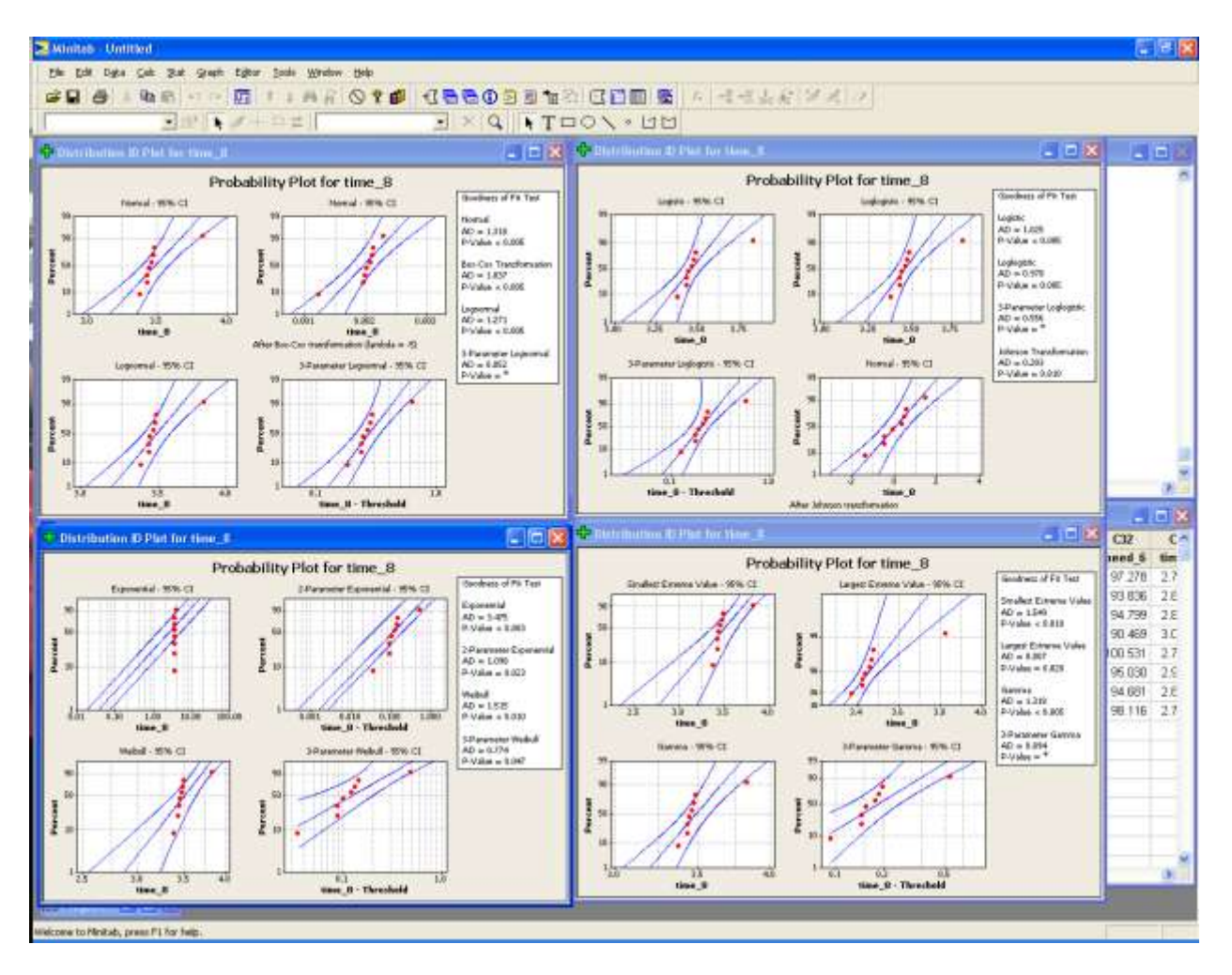

Lognormal [but questionable]

### Section 10 (t5)

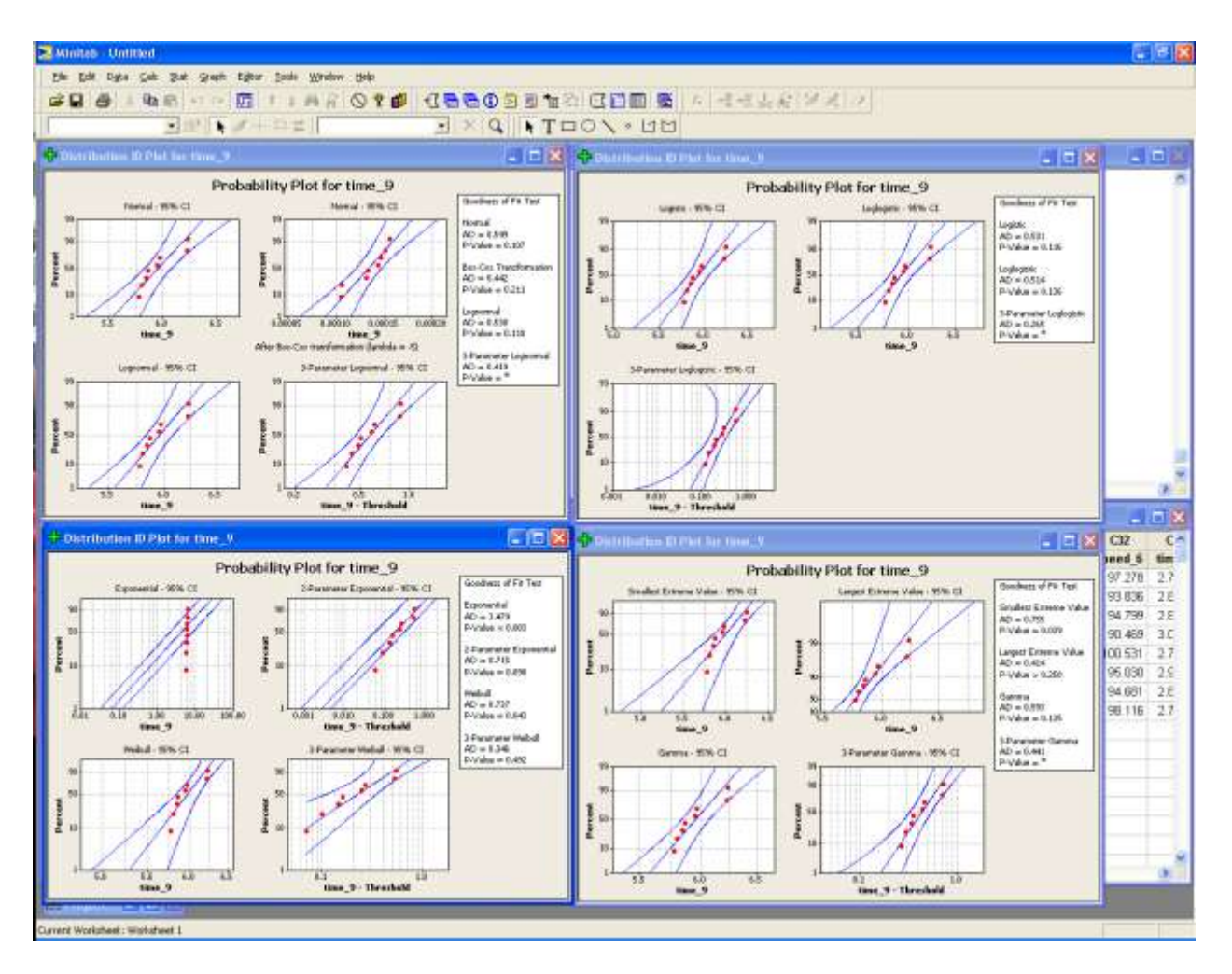

#### Section 11 (s6)

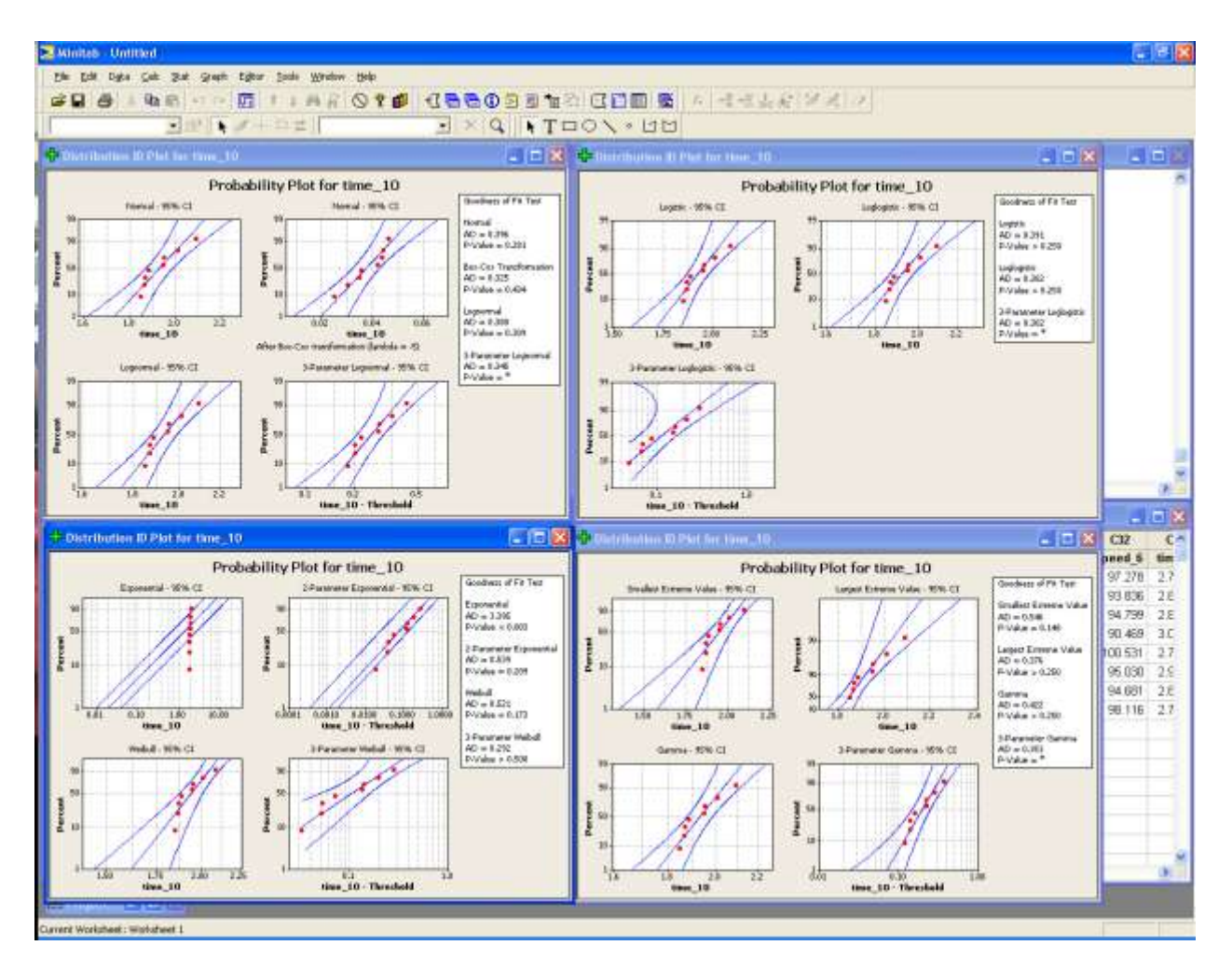

#### Section 12 (t6)

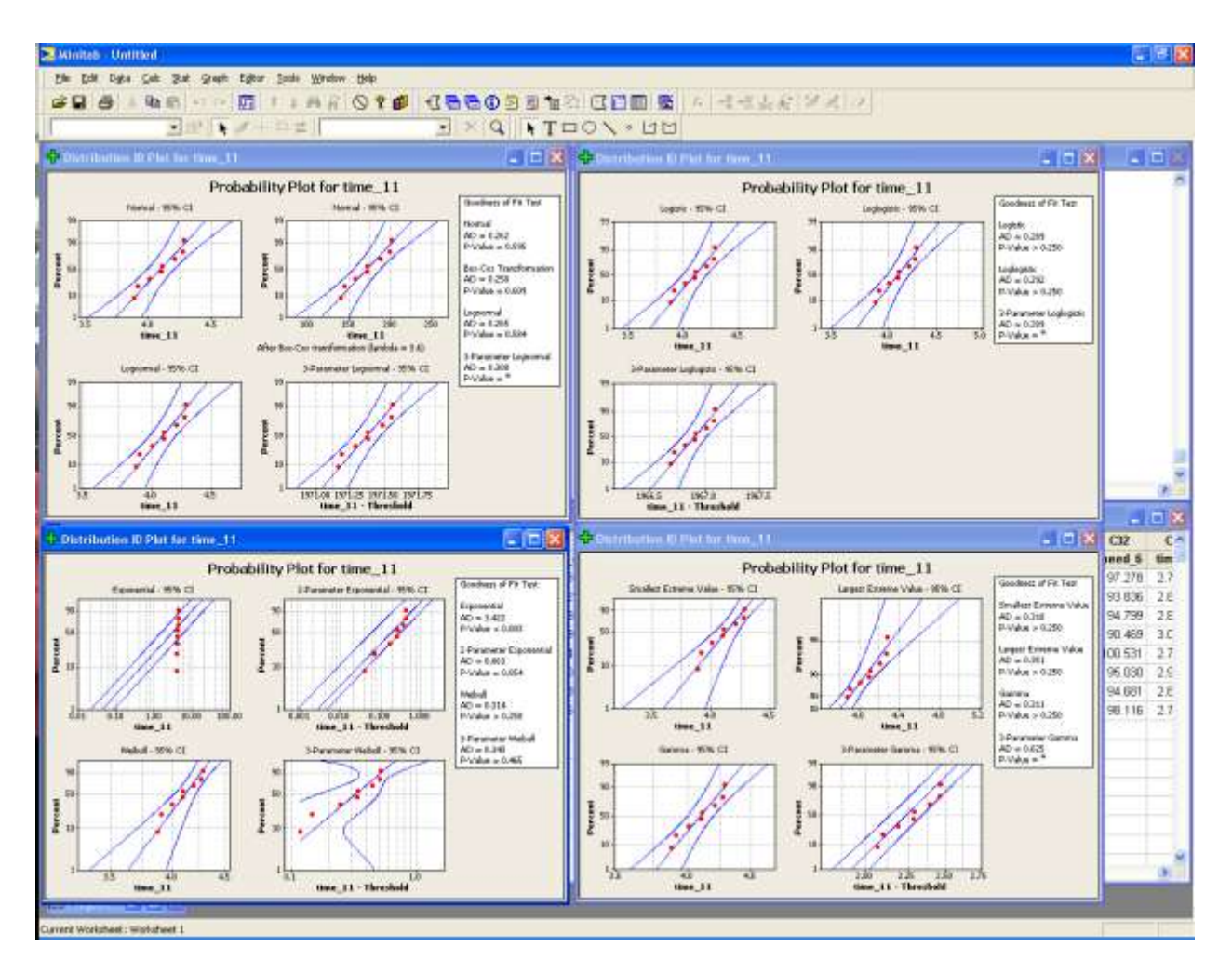

#### Section 13 (s7)

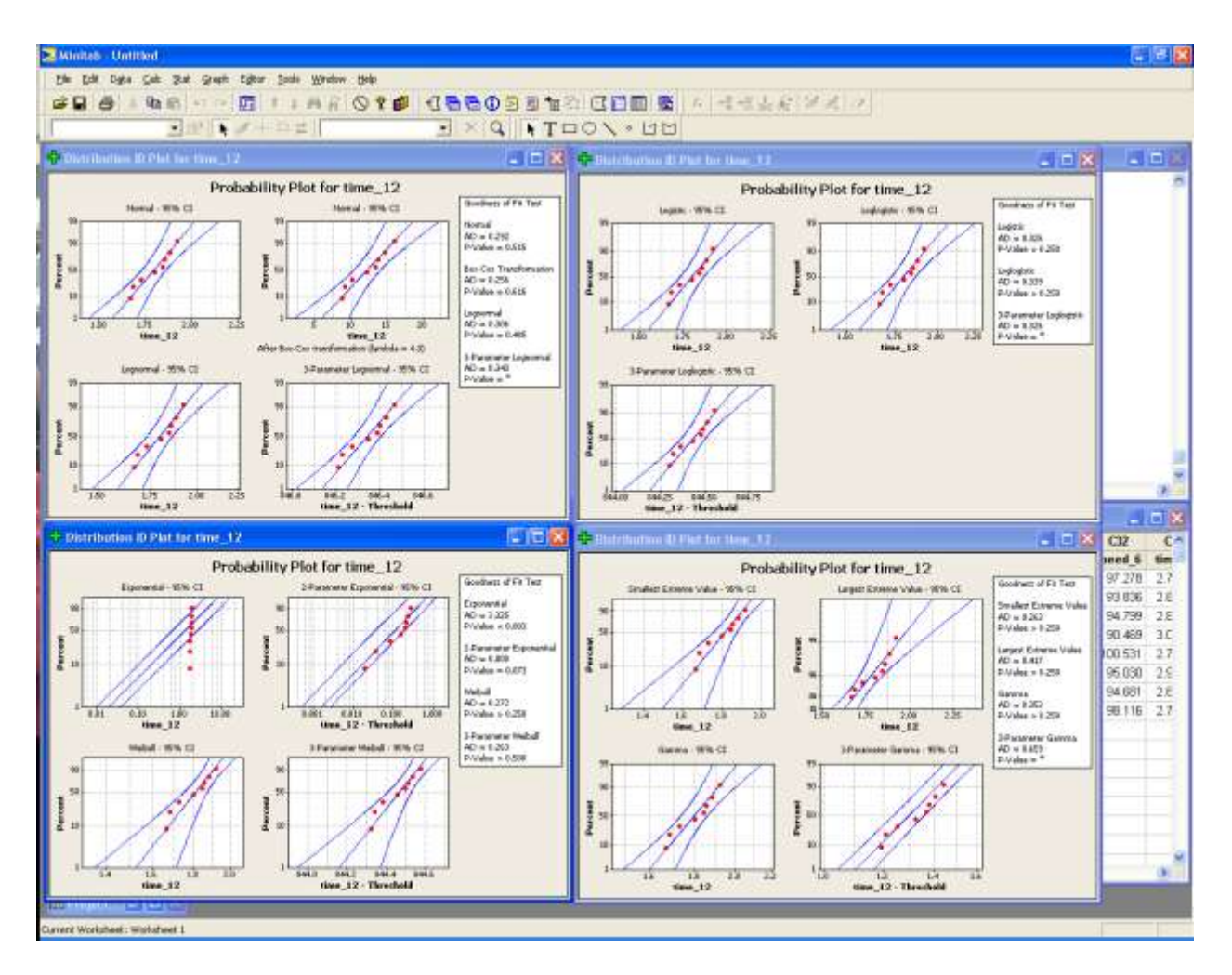

weibull

#### Section 14 (t7)

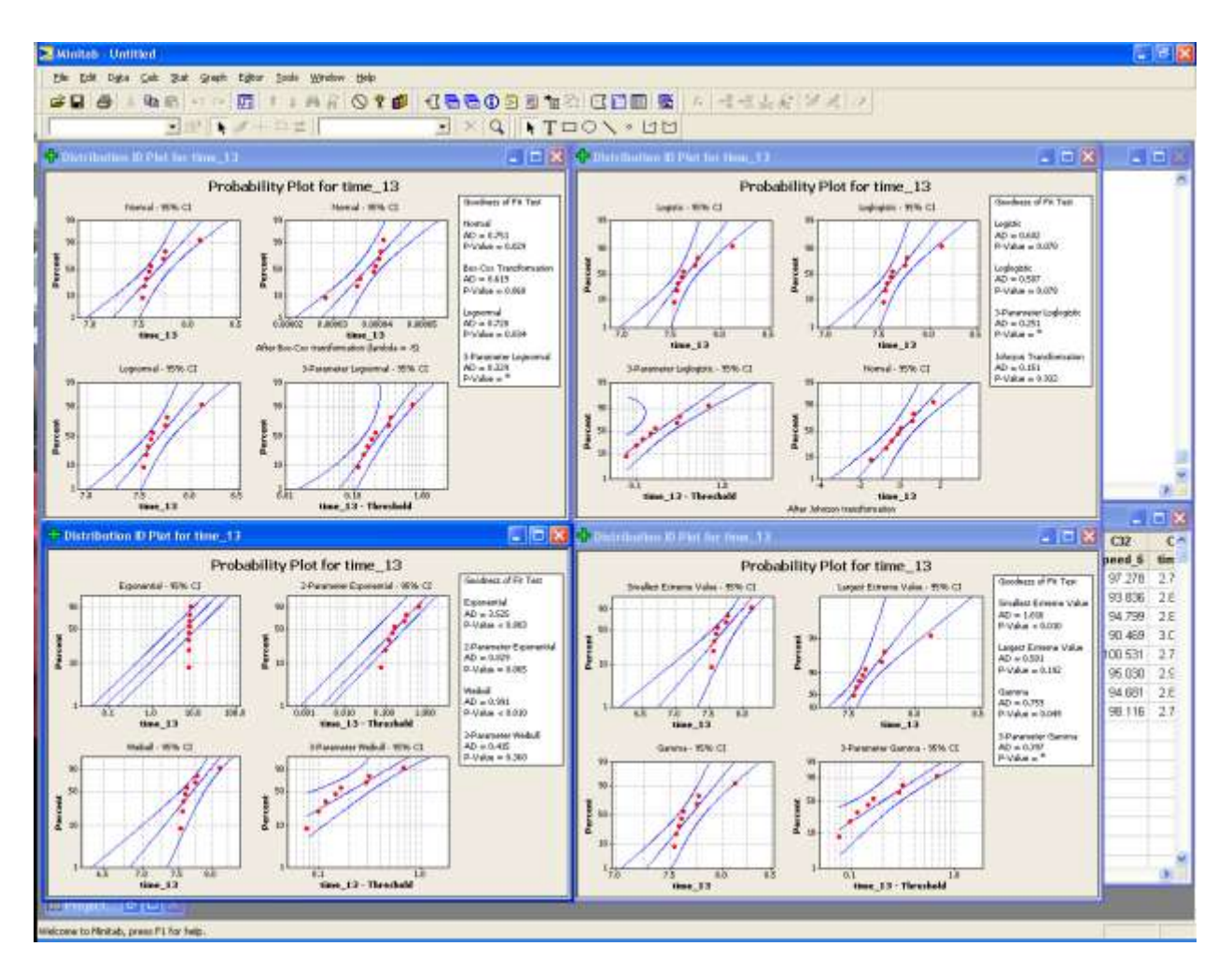

Lognormal [questionable]

#### Section 15 (s8)

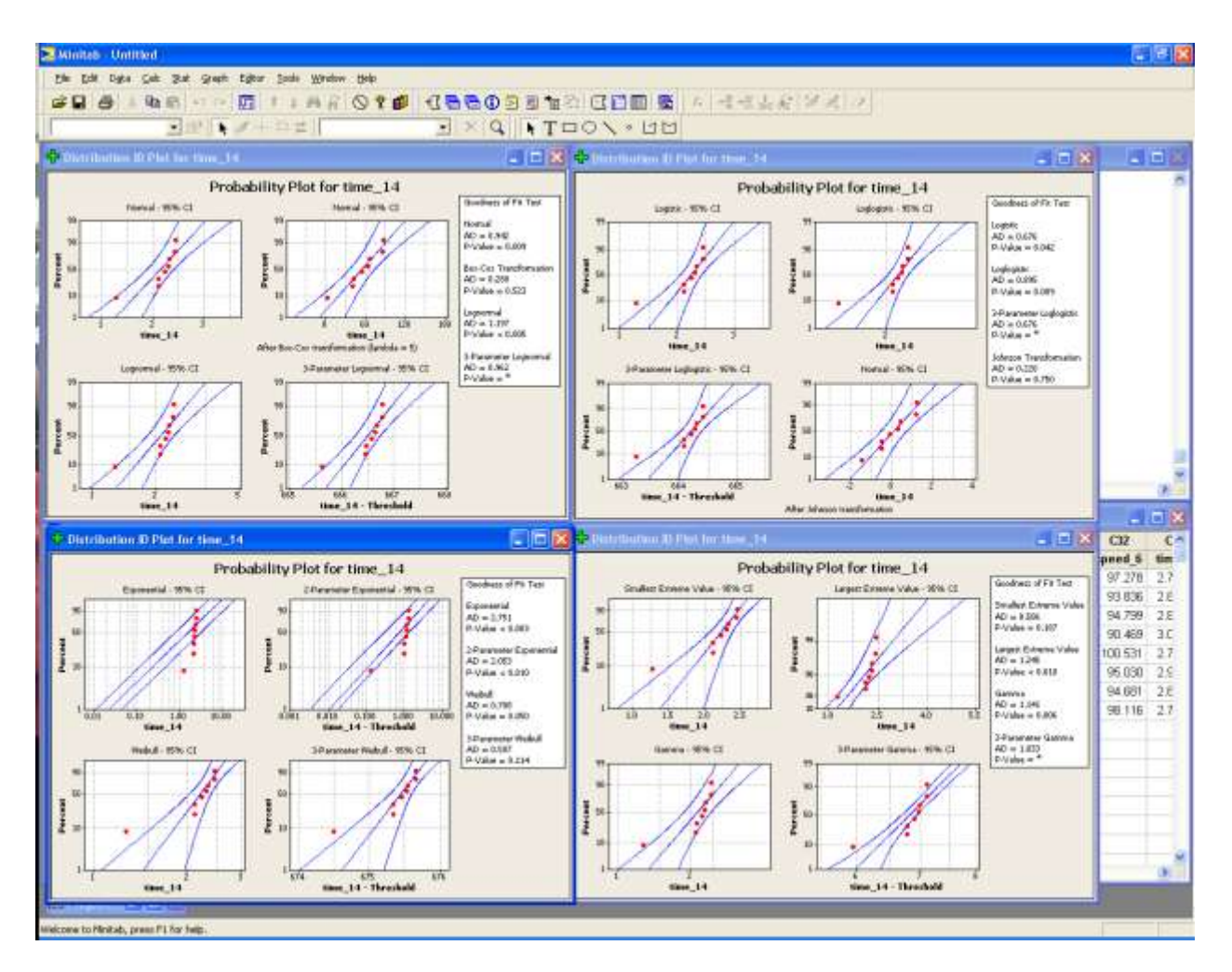

Weibull [borderline]

#### Section 16 (t8)

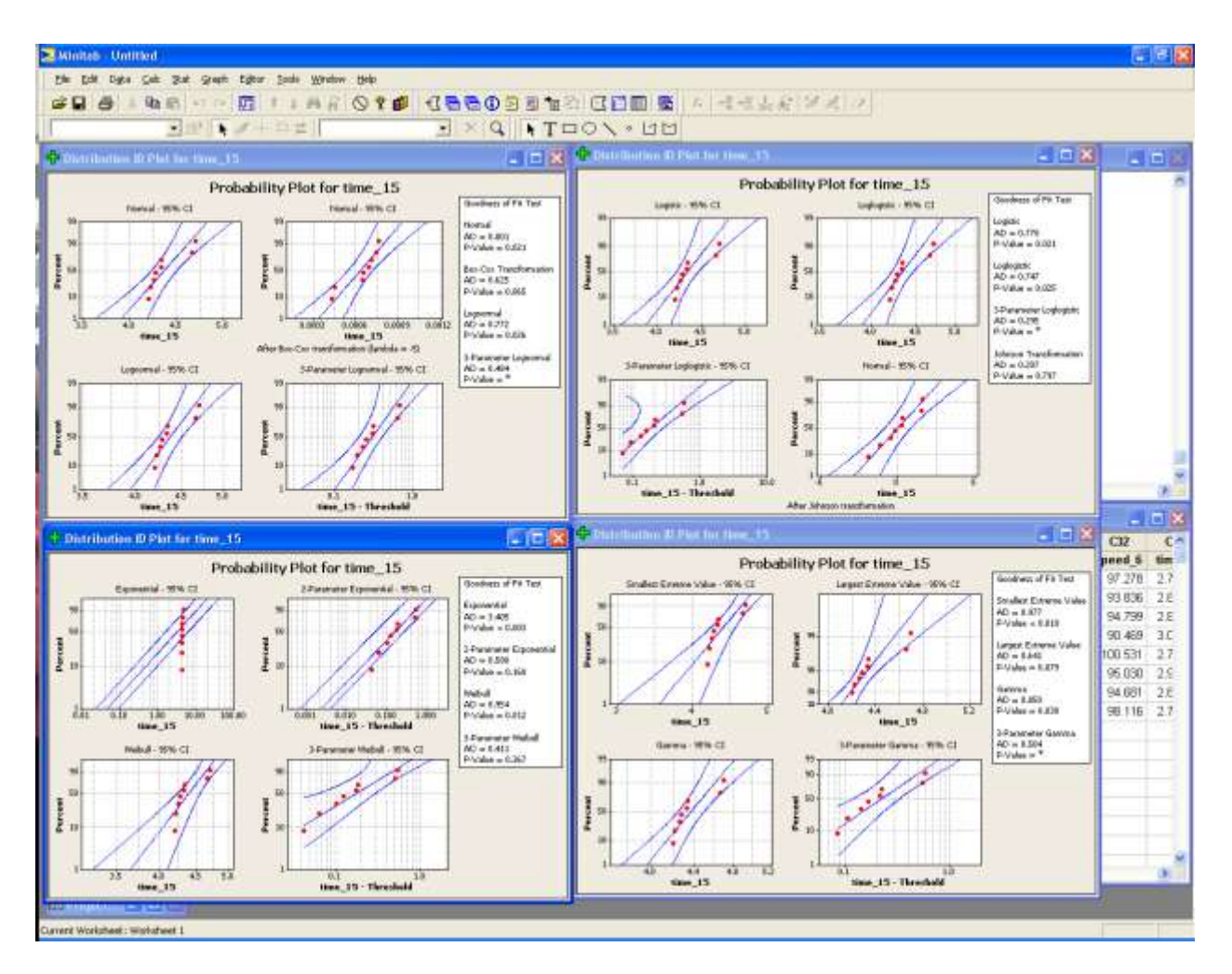

#### Section 17 (s9)

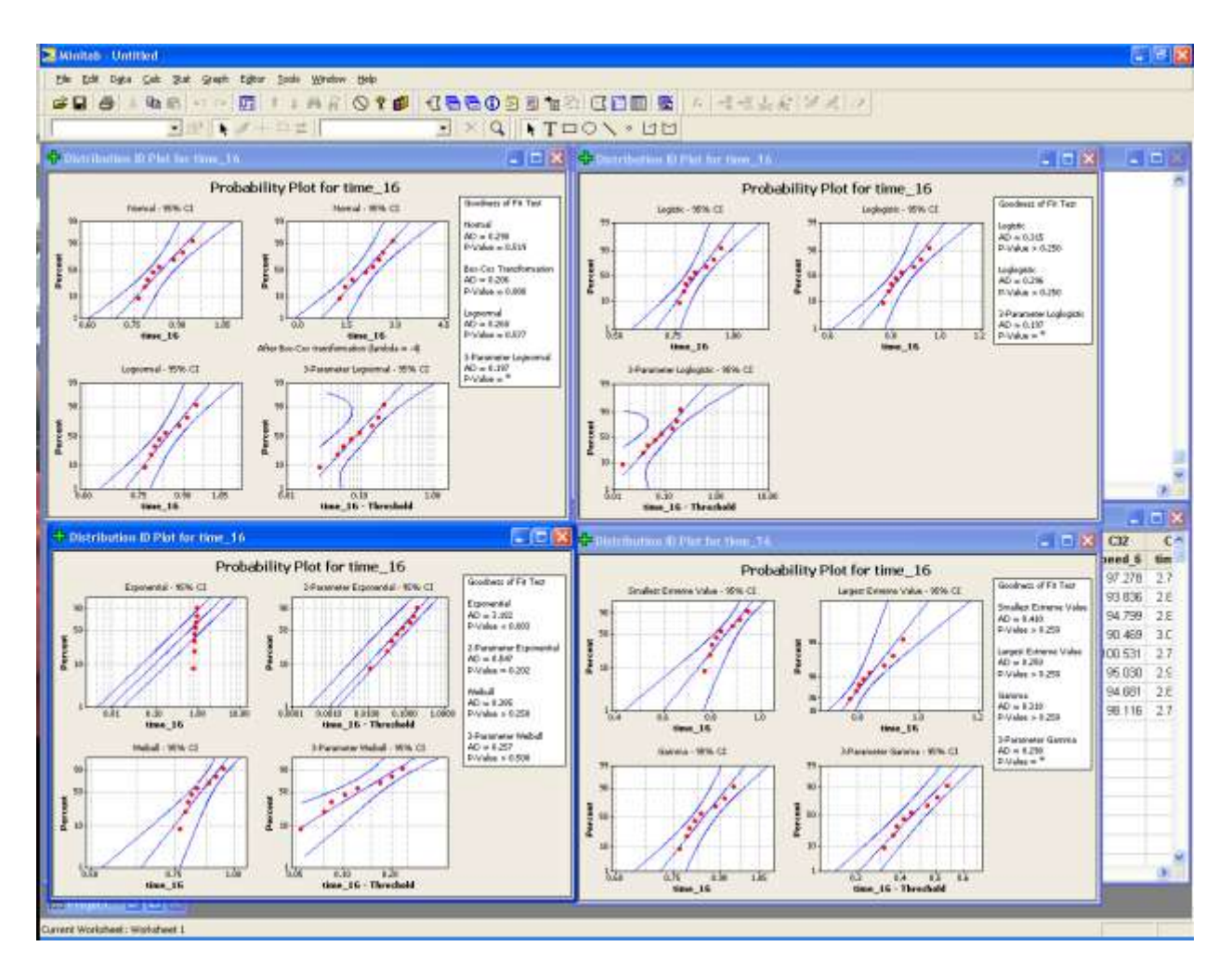

#### Section 18 (t9)

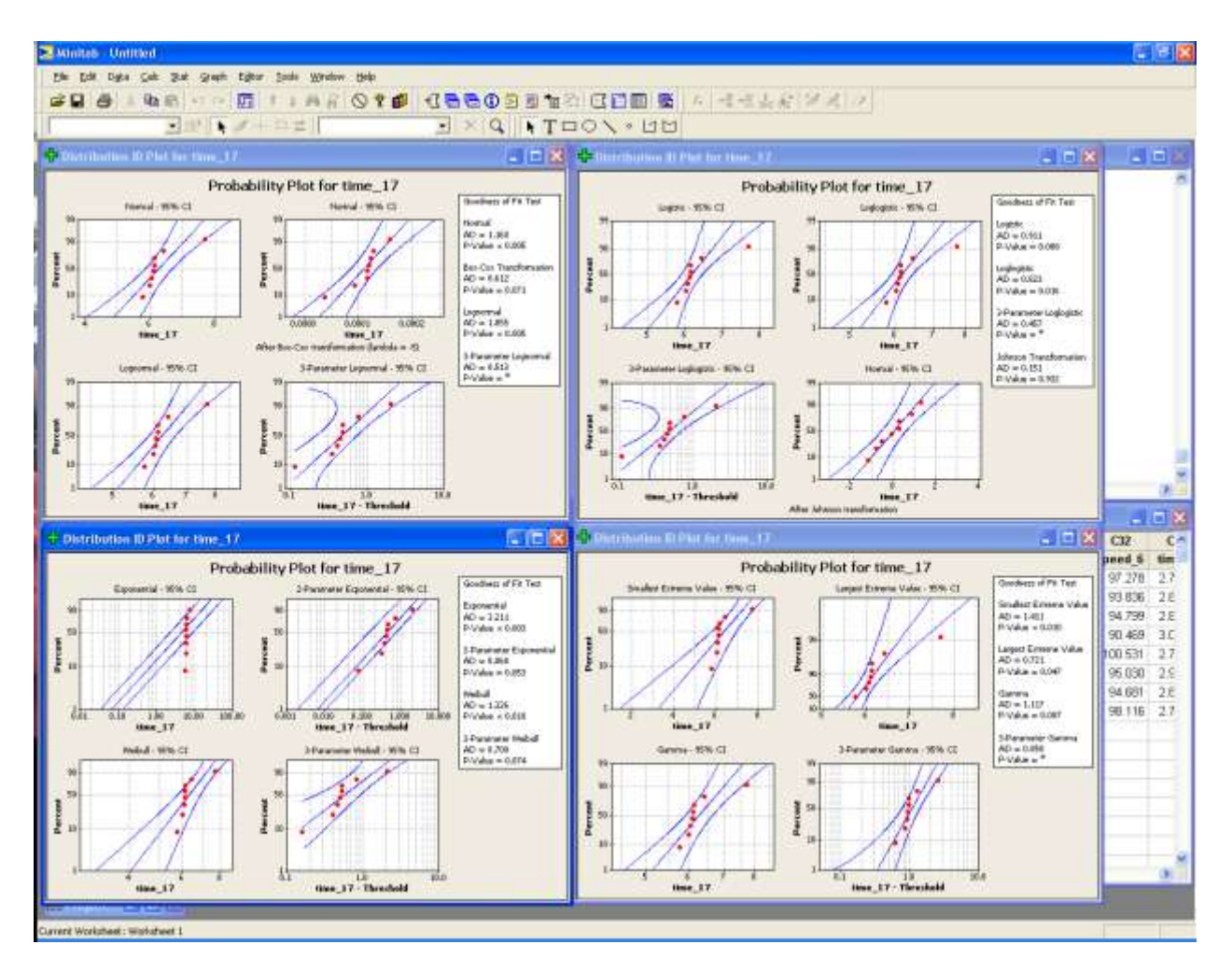

Weibull [questionable]

#### Section 19 (s10)

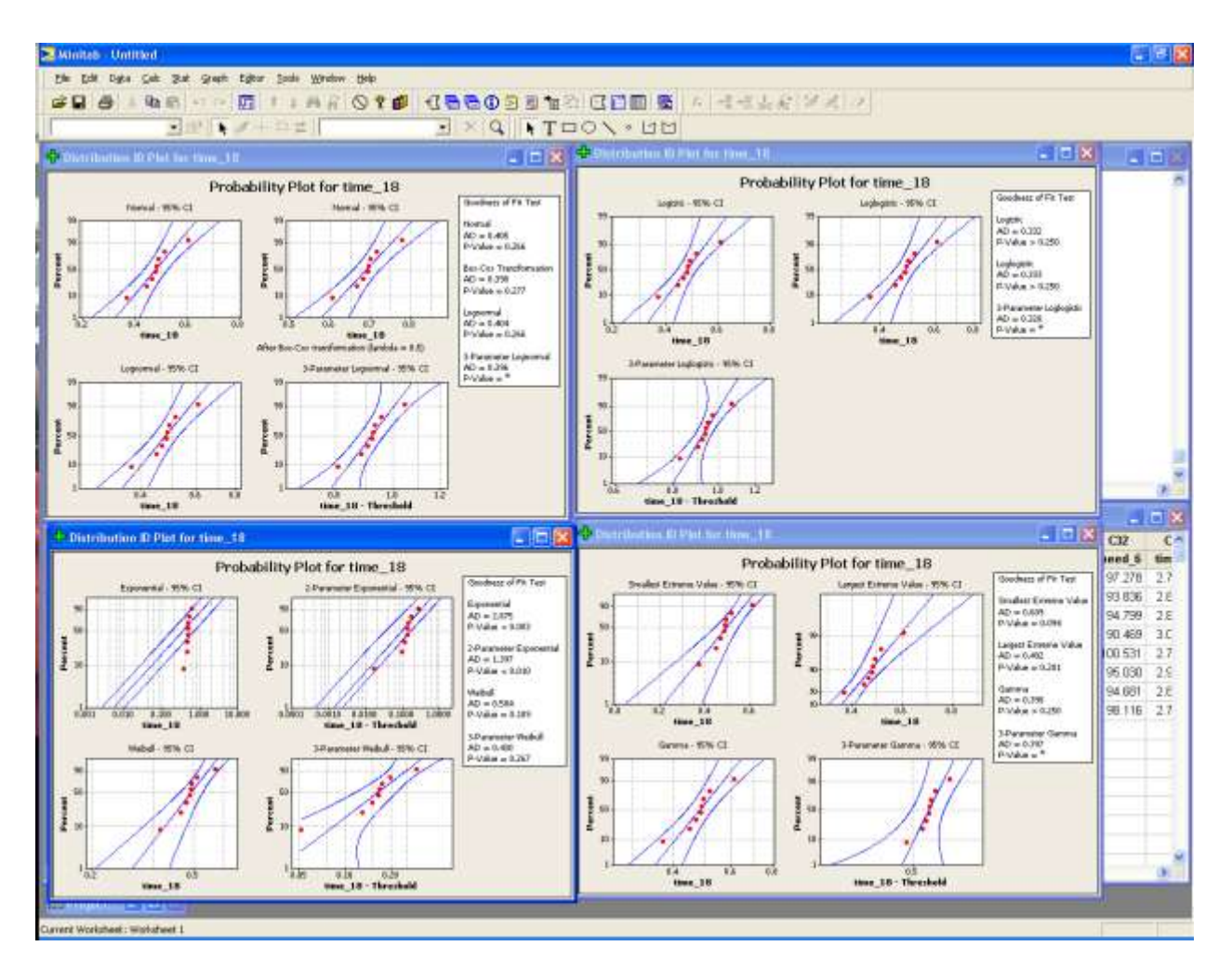

#### Section 20 (t10)

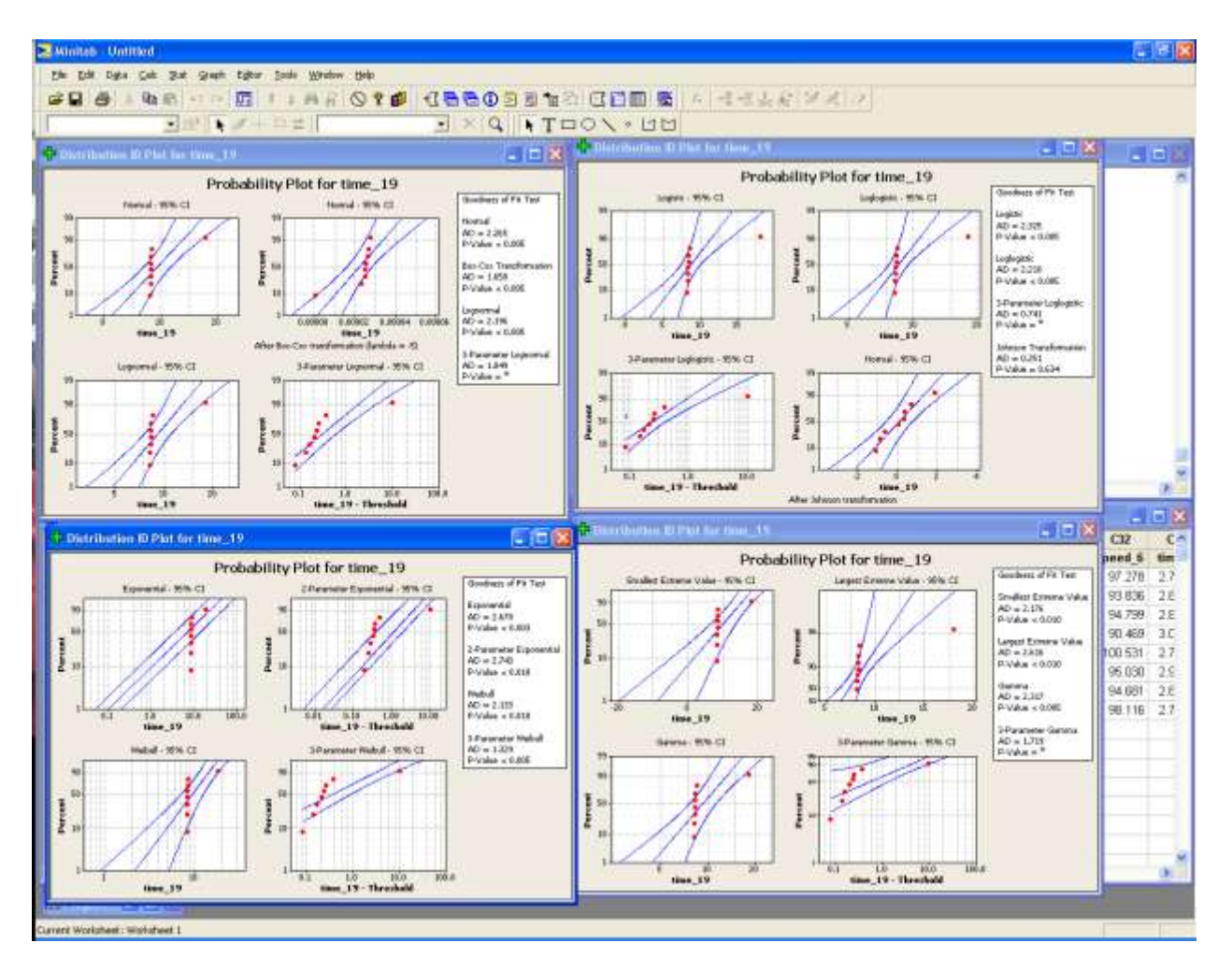

#### Lognormal [questionable]

I used a triangular distribution

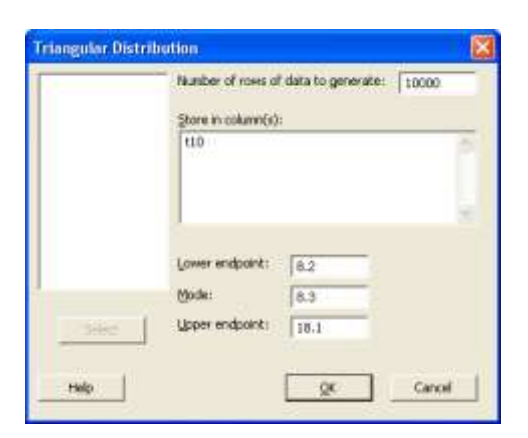

#### Section 21 (s11)

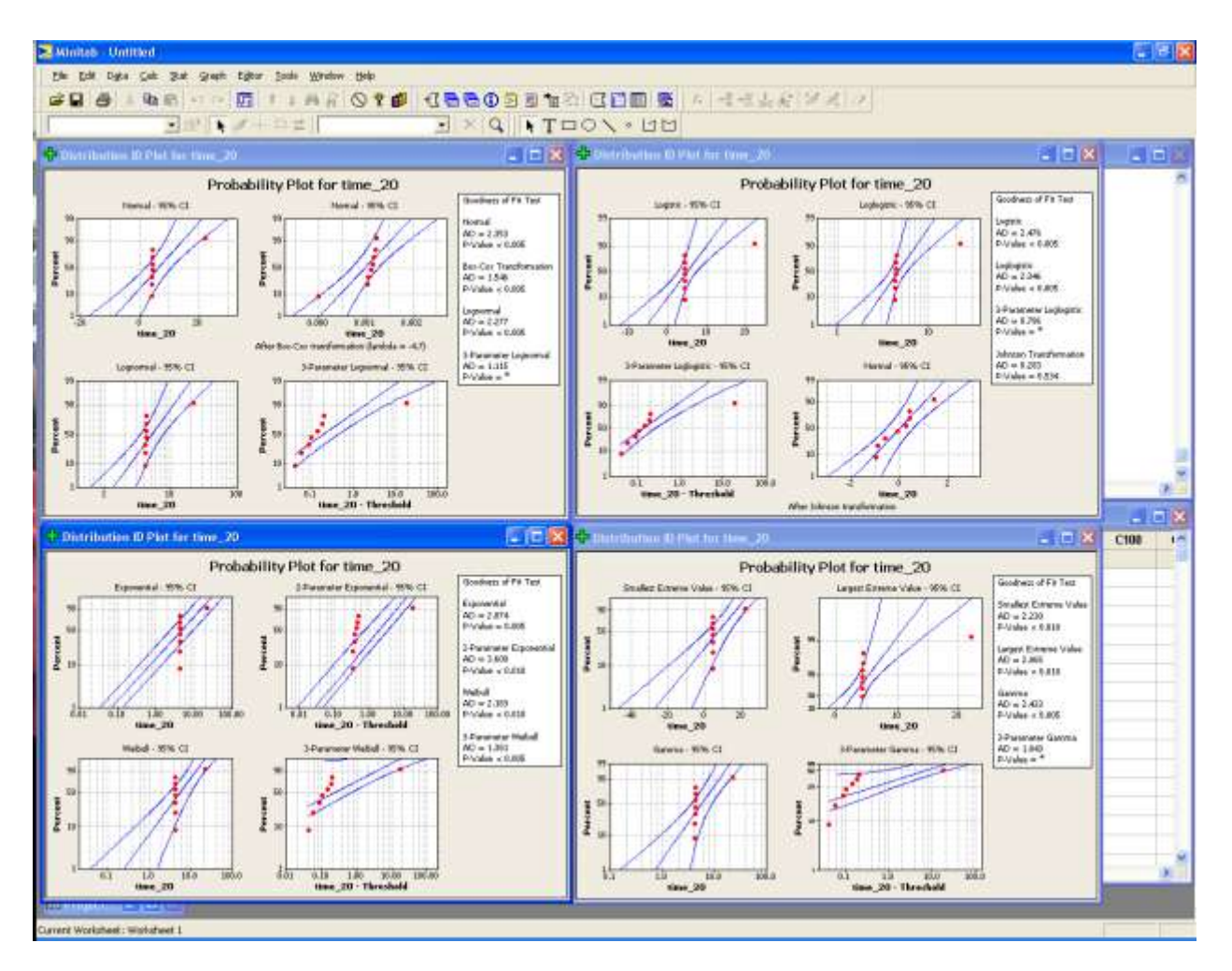

Weibull [questionable]

I actually used Triangular distribution

Monte Carlo Simulation

Now that we have established the distributions for the time in each section of the track, we can now simulate these in order to simulate the time to complete one lap. We shall perform this simulation in Minitab (Excel also works fine) using 10,000 iterations.

In Minitab click on Calc-Random Data and the select the distribution relevant to the variable of interest, in this first case it is the lognormal for the time to traverse the first straight from the start line.

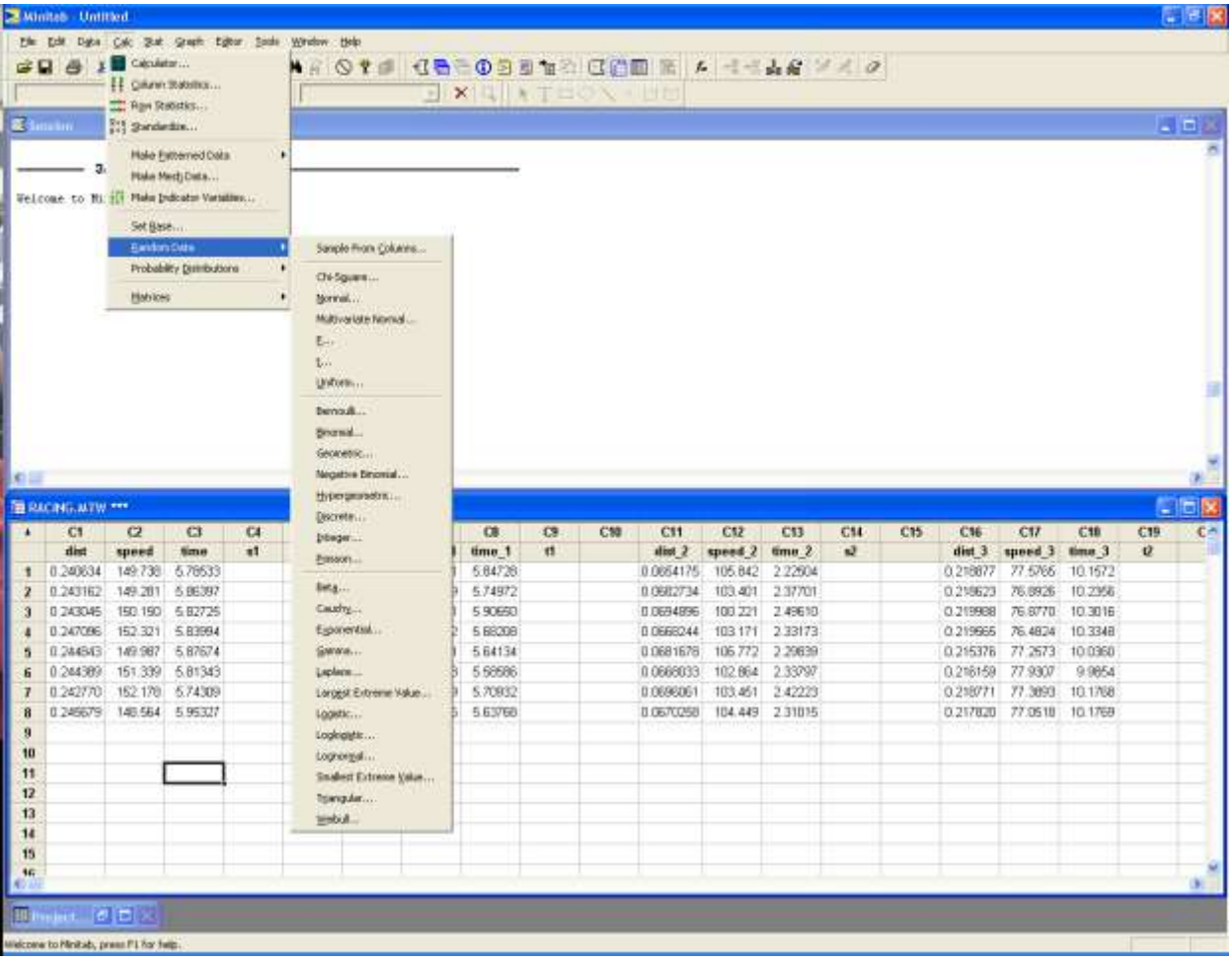

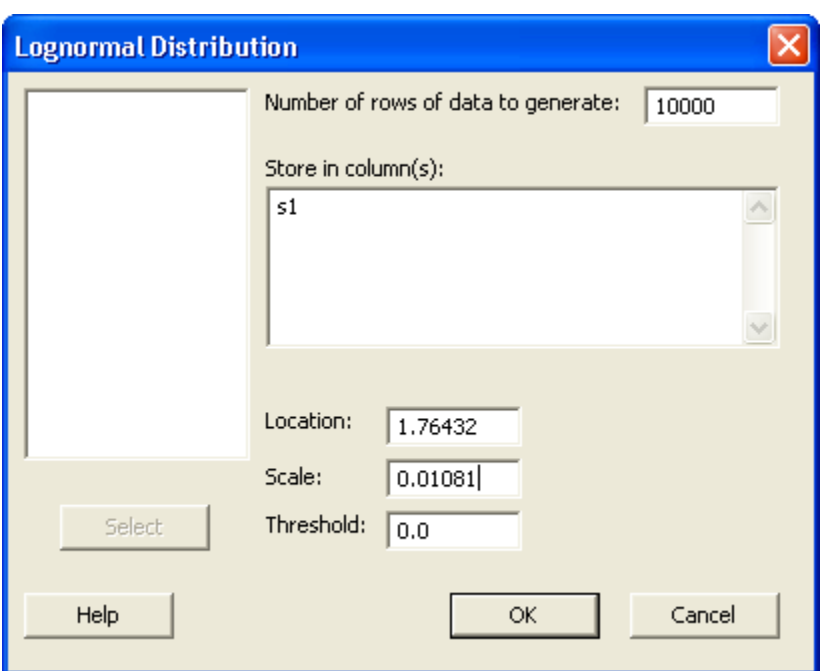

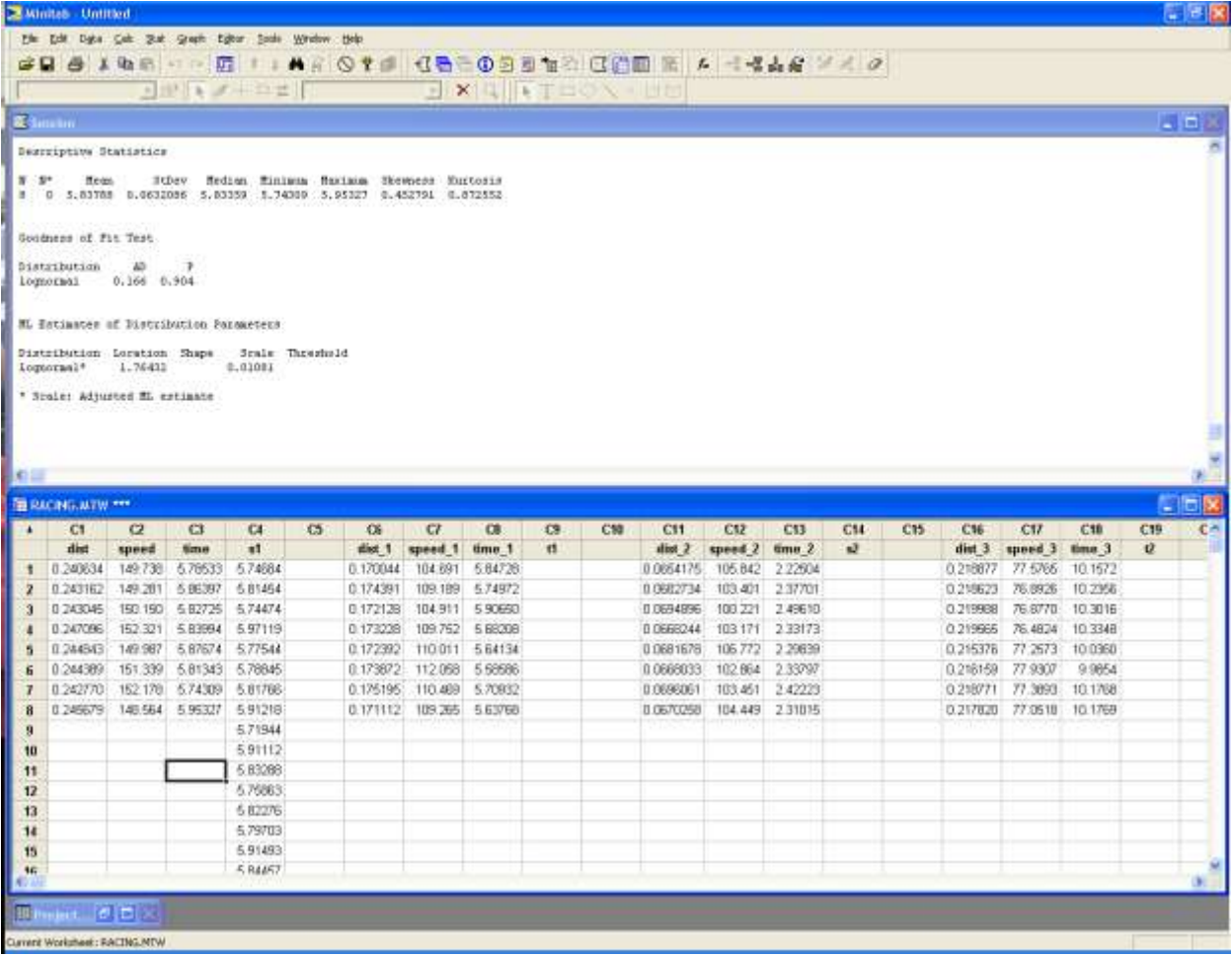

This is repeated for each section of the track.

We can now add up all the distributions to give us the total lap time distribution.

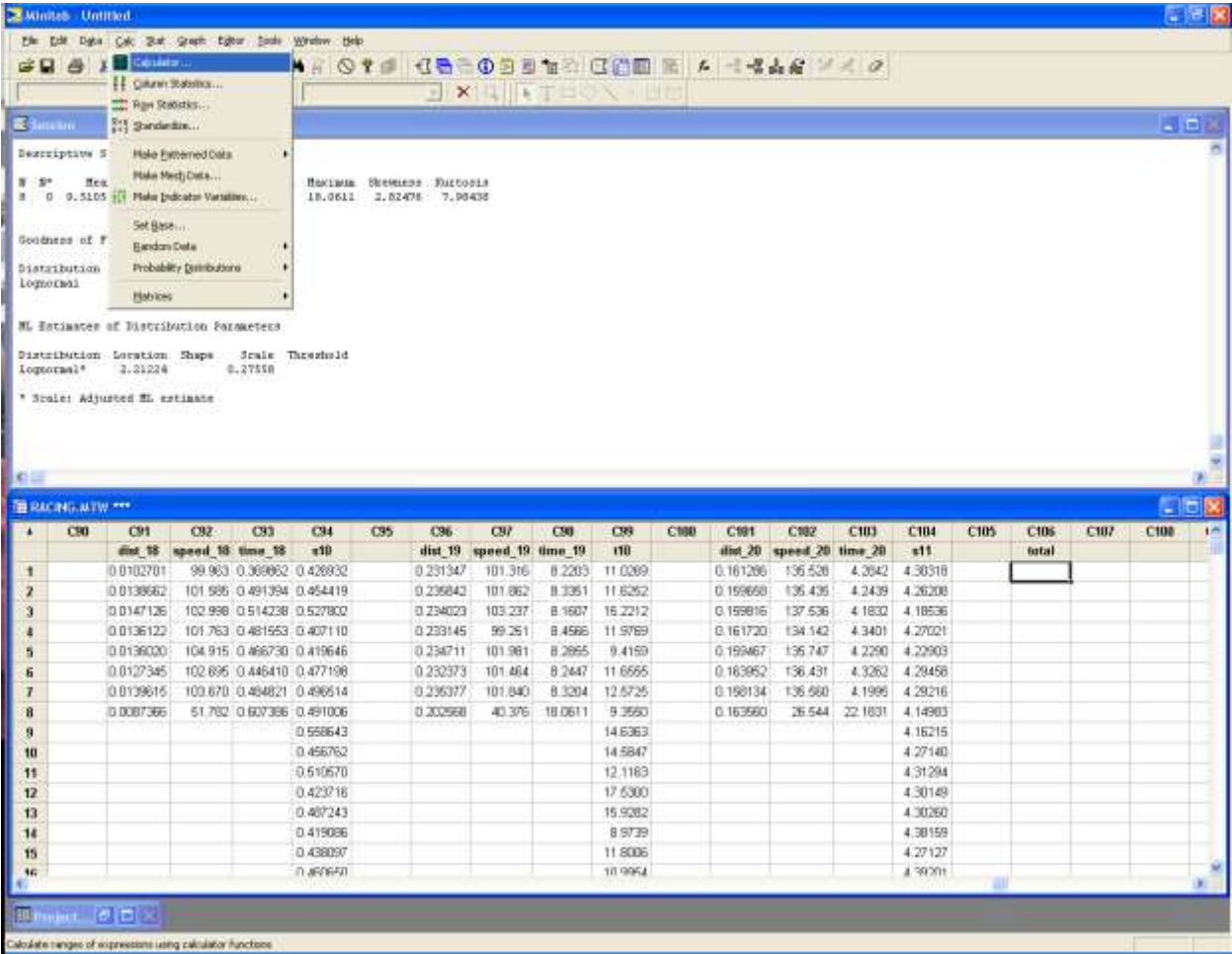

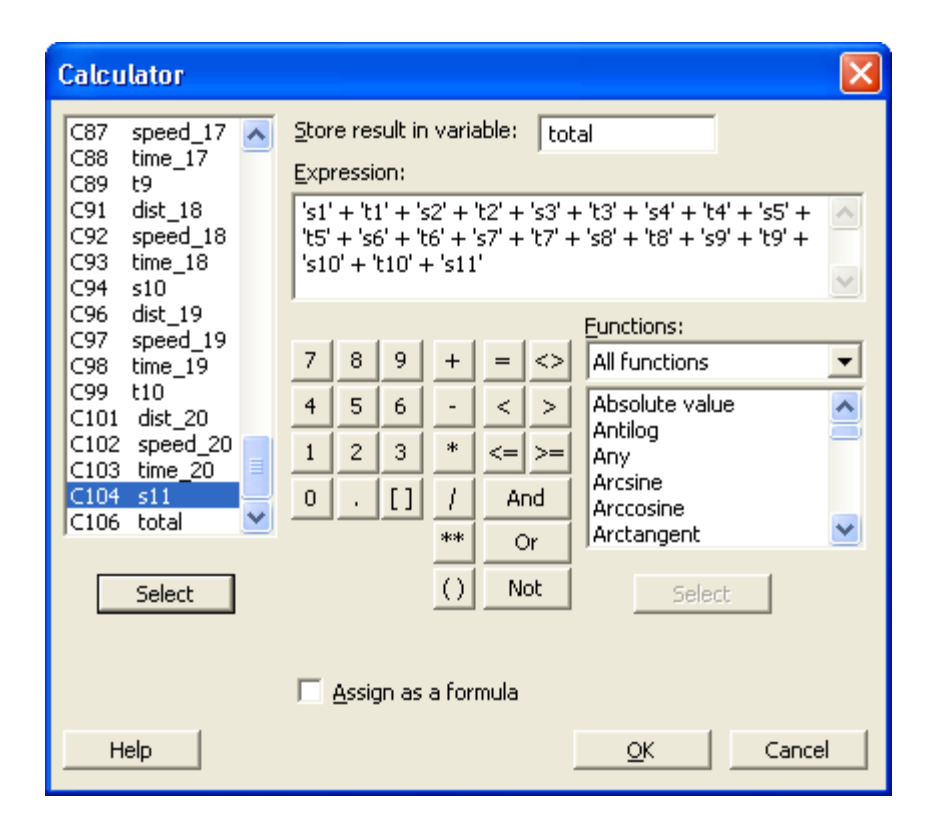

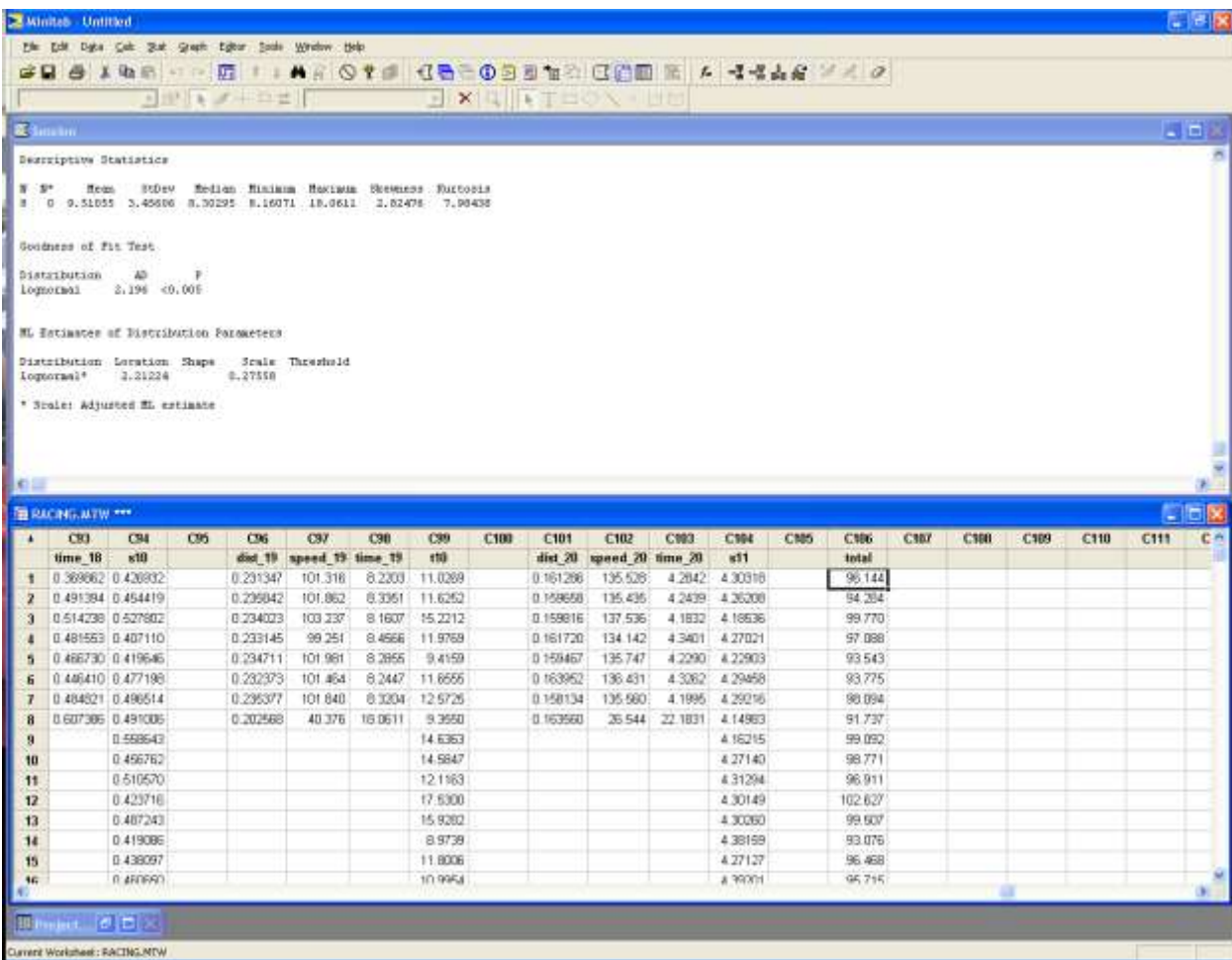

Lets now look at the descriptive statistics of the total lap time

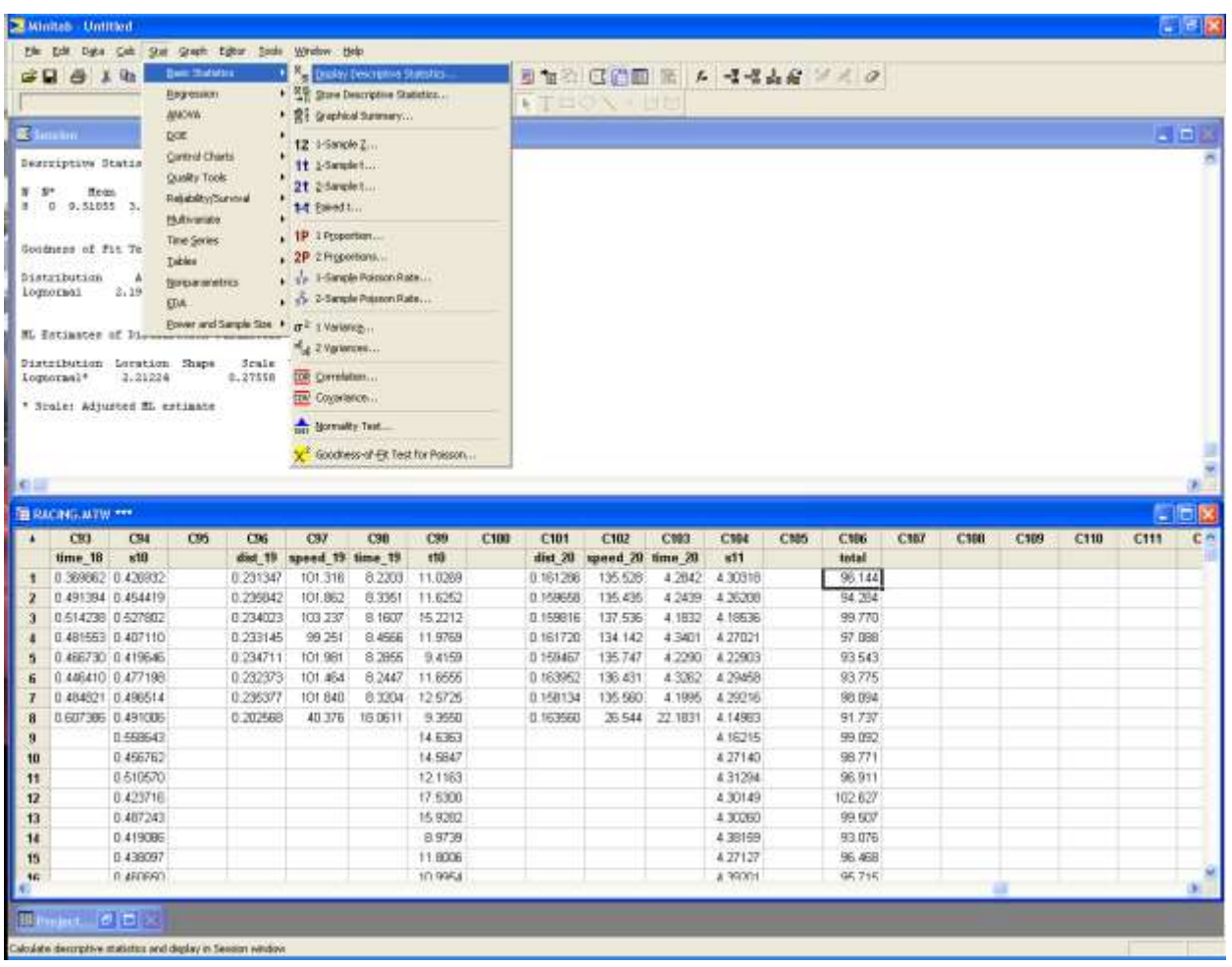

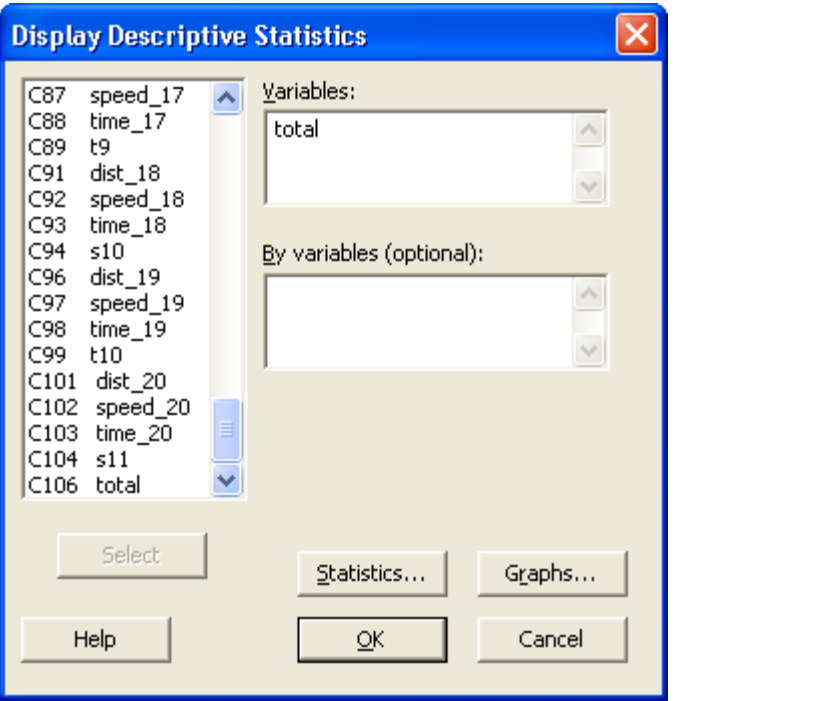

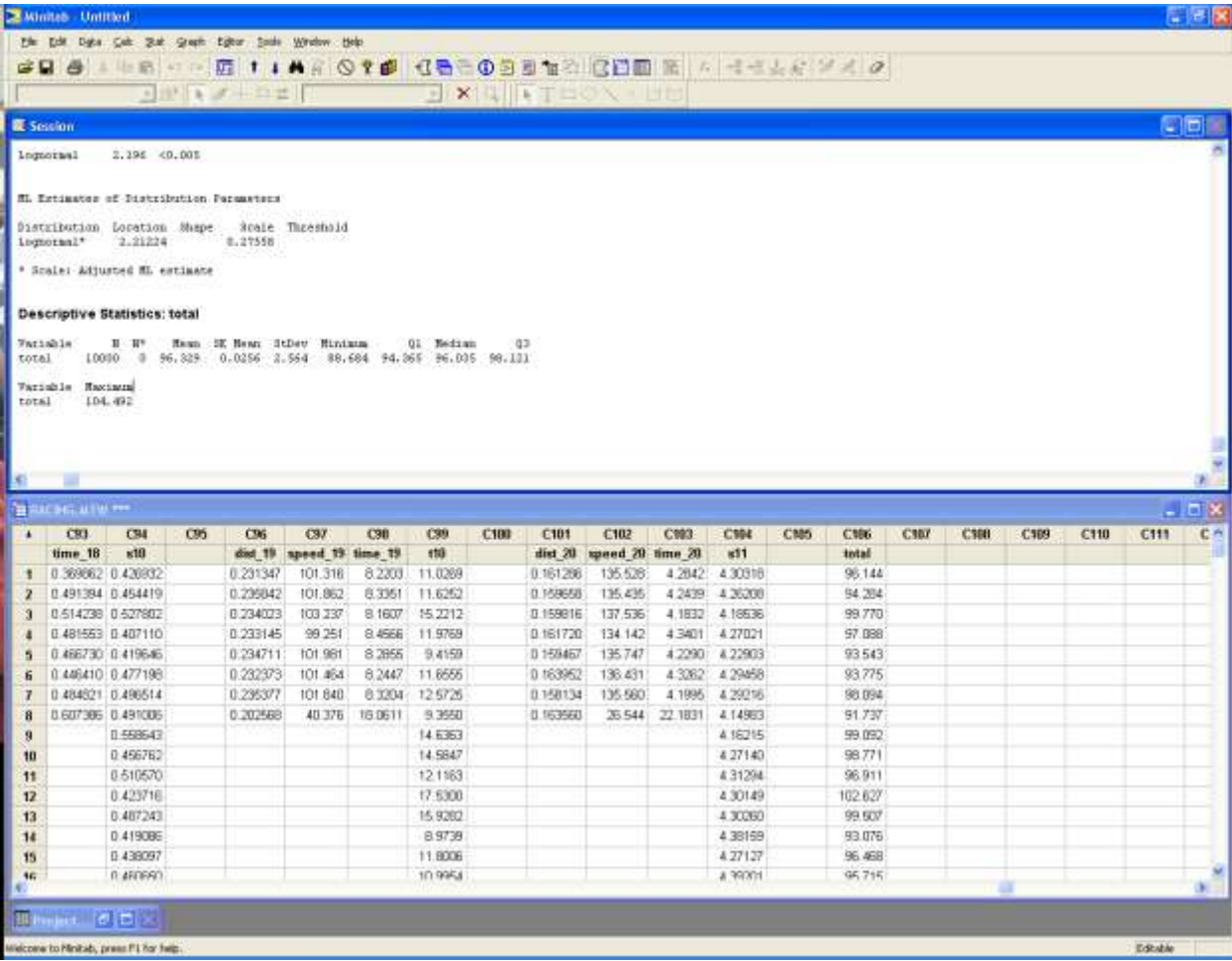

# **Descriptive Statistics: total**

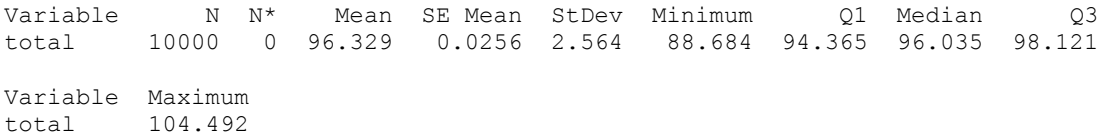

## Let us look at the histogram

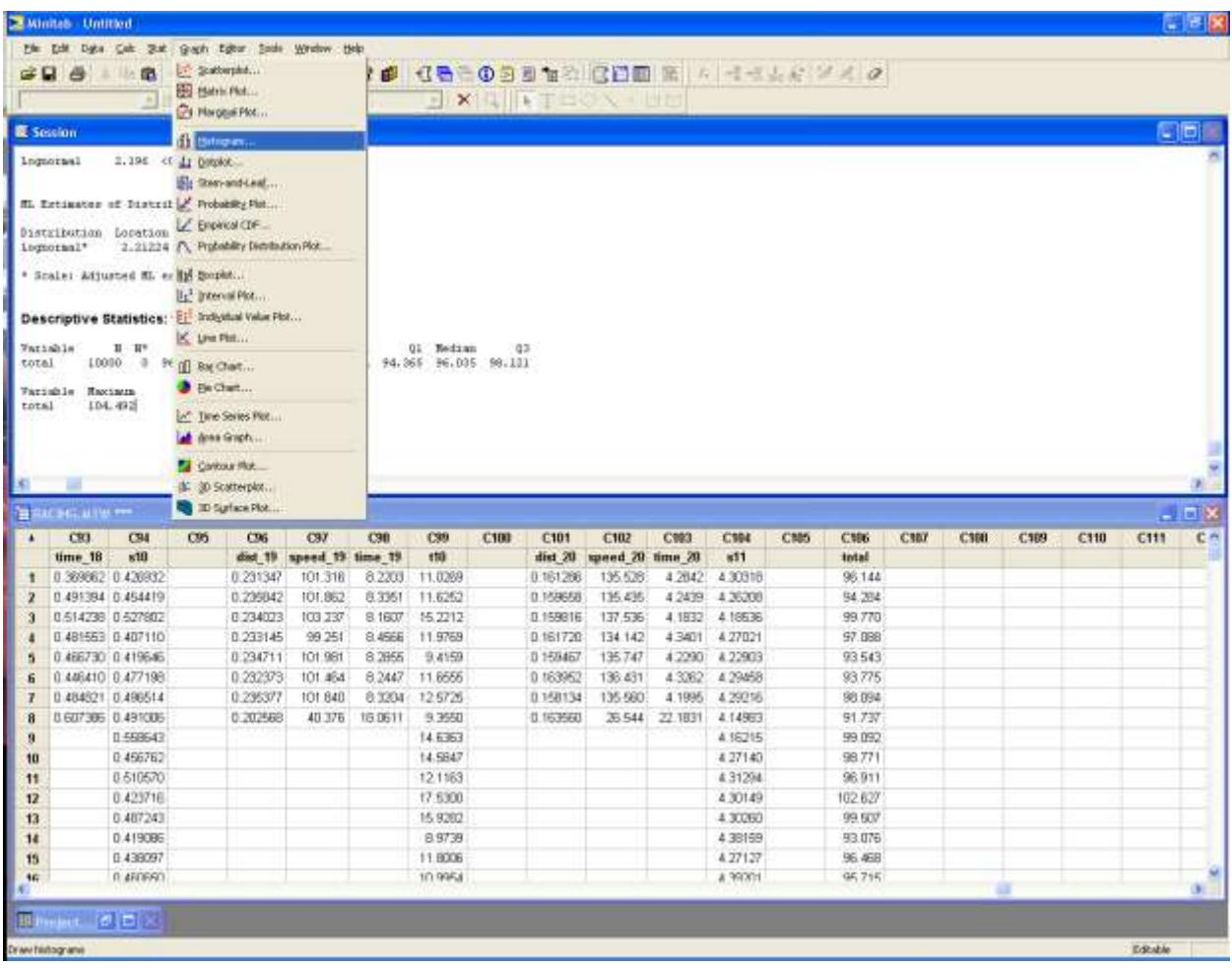

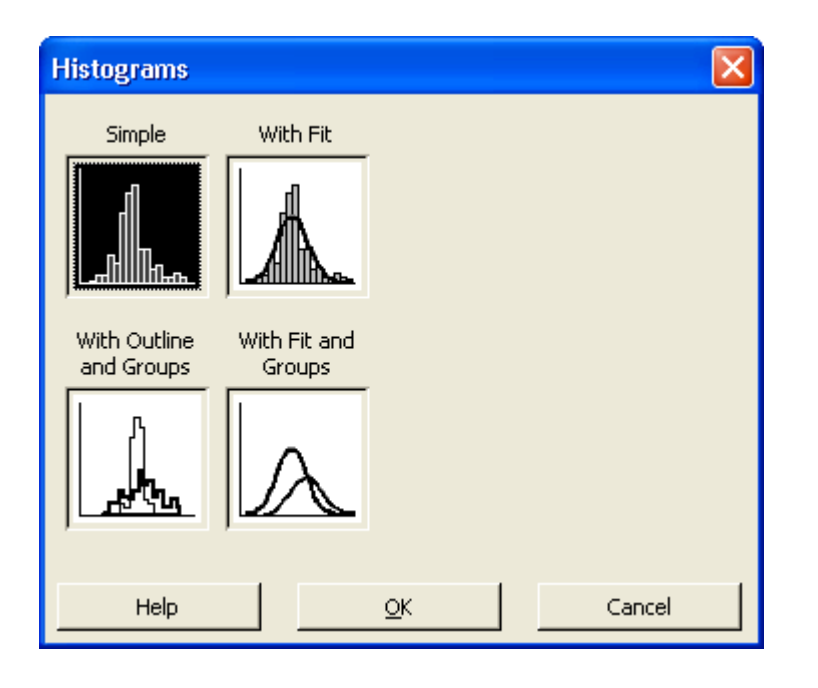

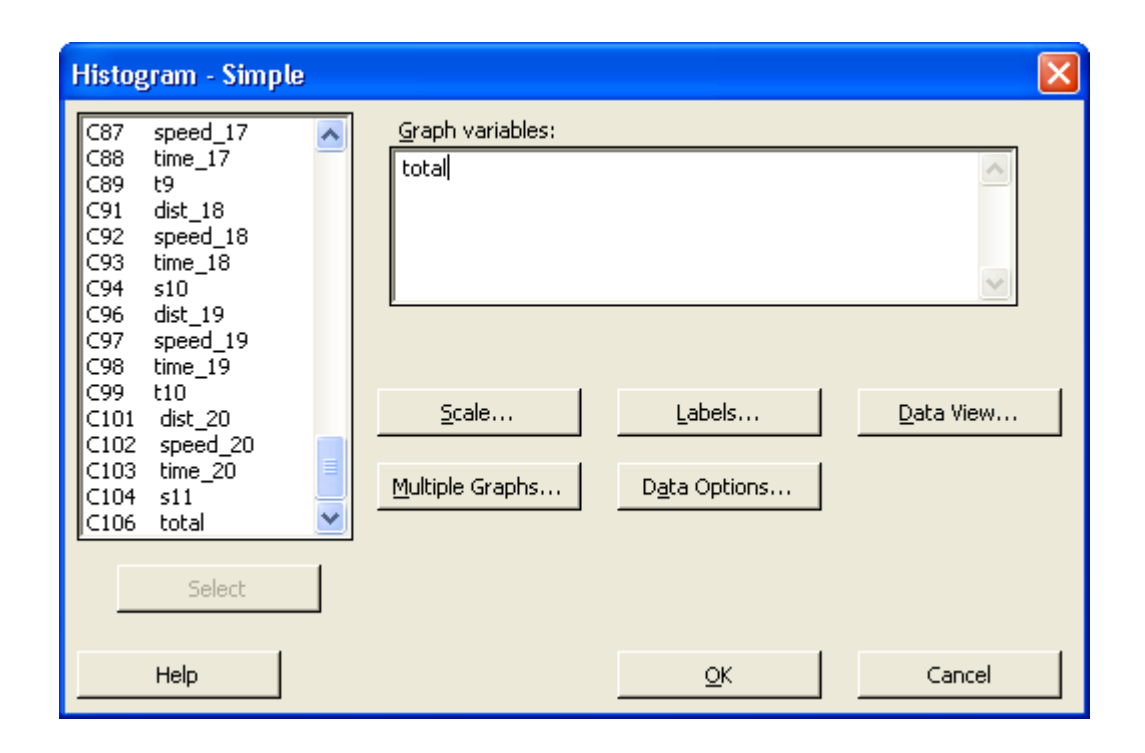

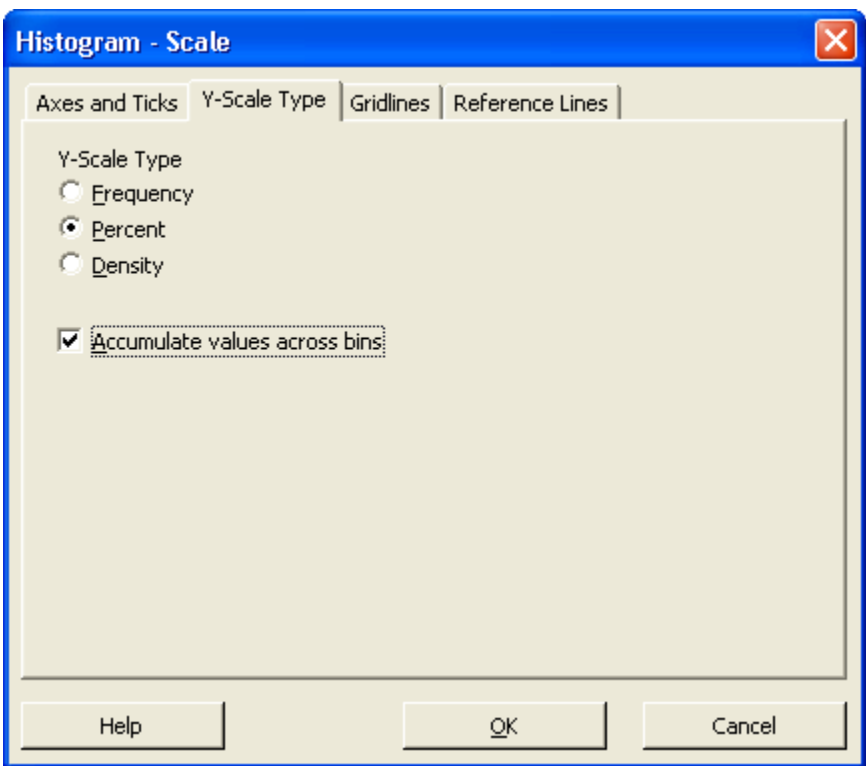

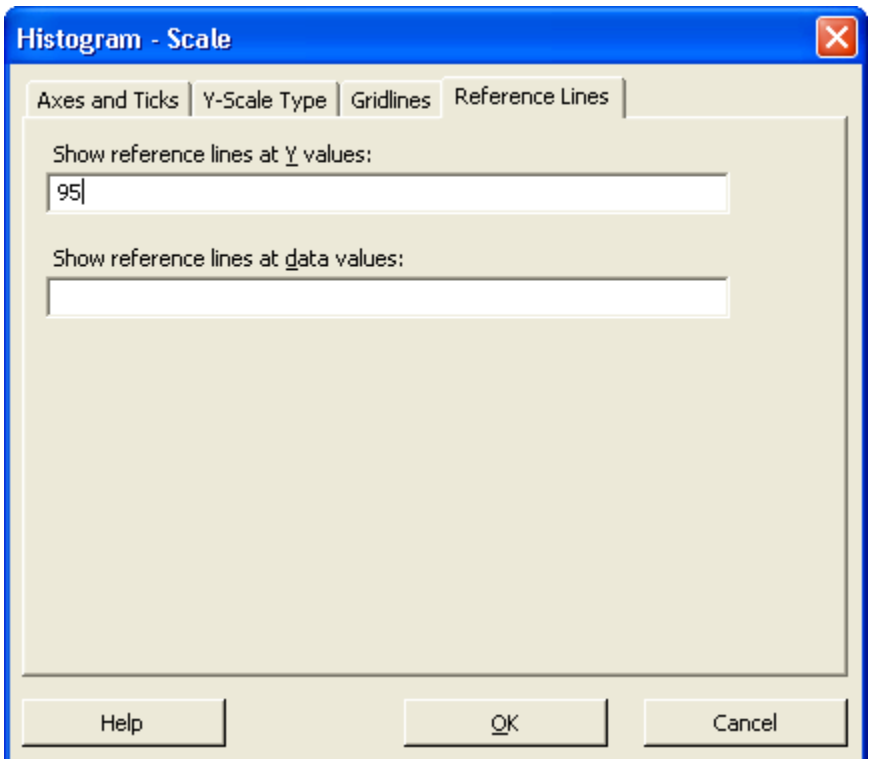

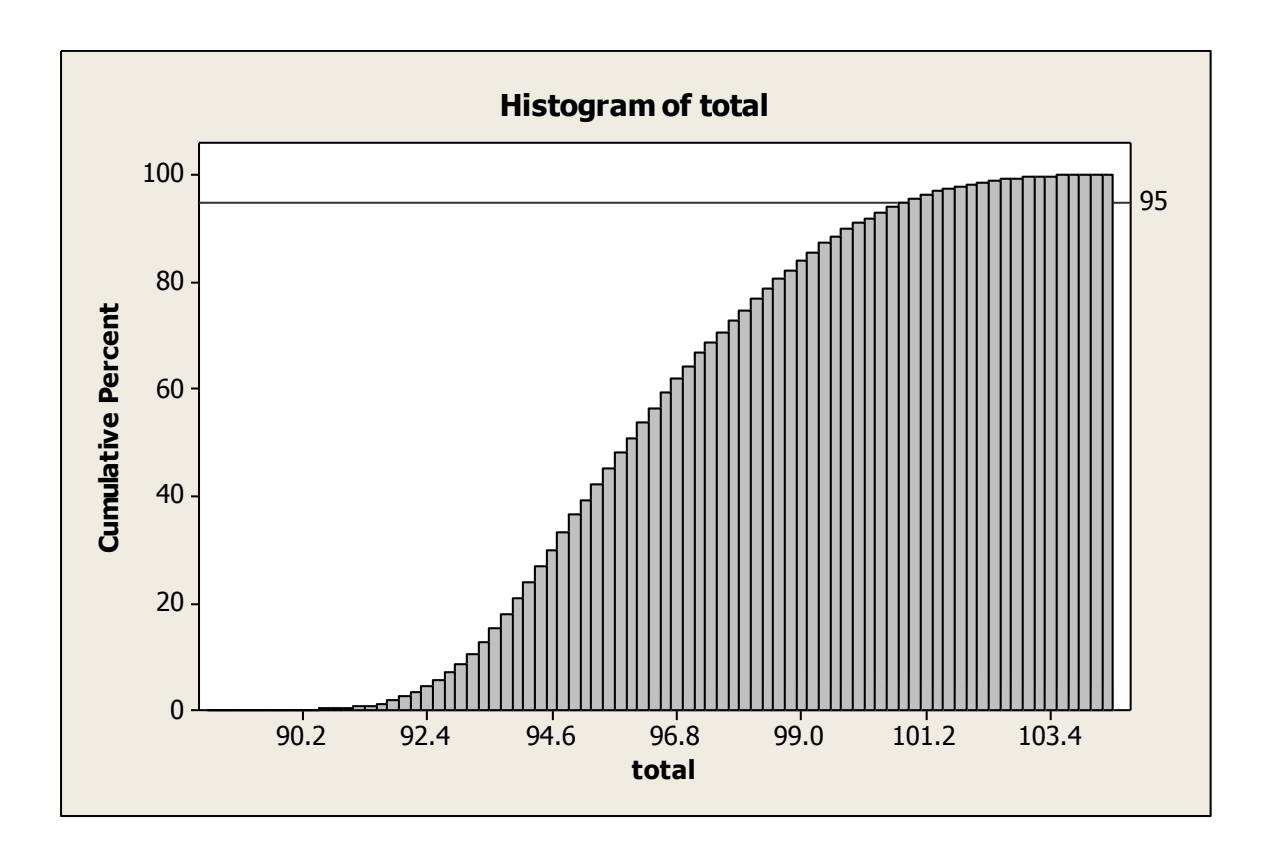

Note that you can change the scale on the axes, titles on the axes, the title of the diagram, the color of the bars, the lines, you can add gridlines etc etc to whatever you desire

Alternately we could have drawn a regular histogram to summarize our data

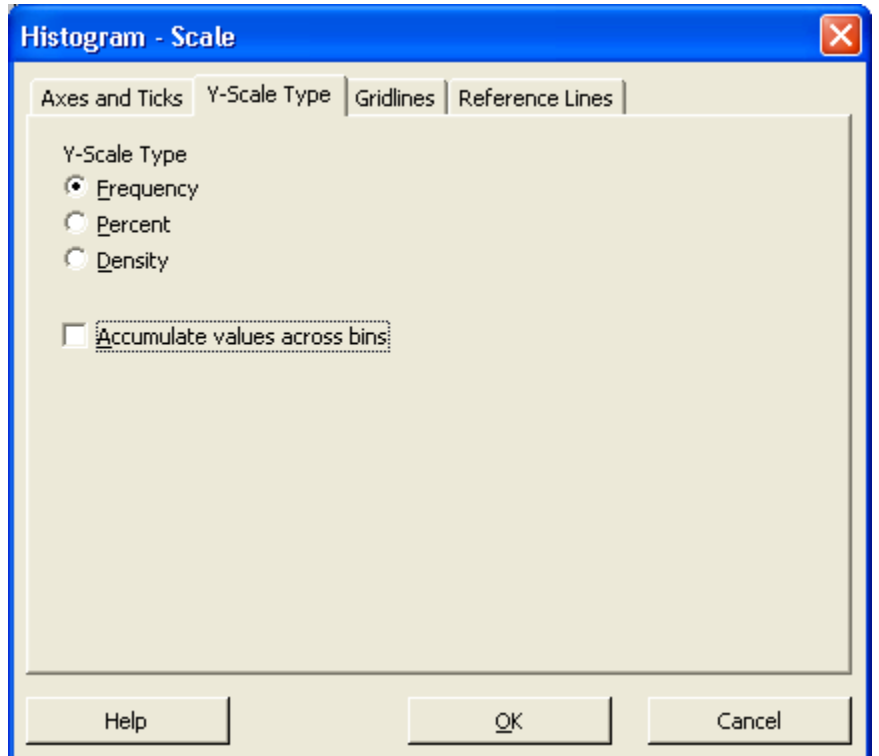

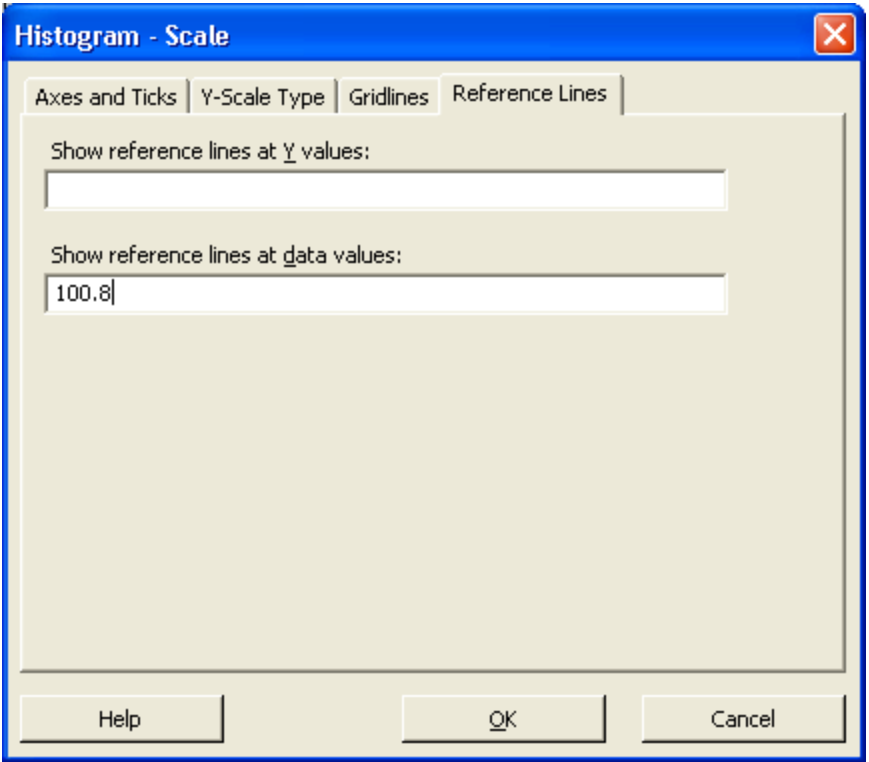

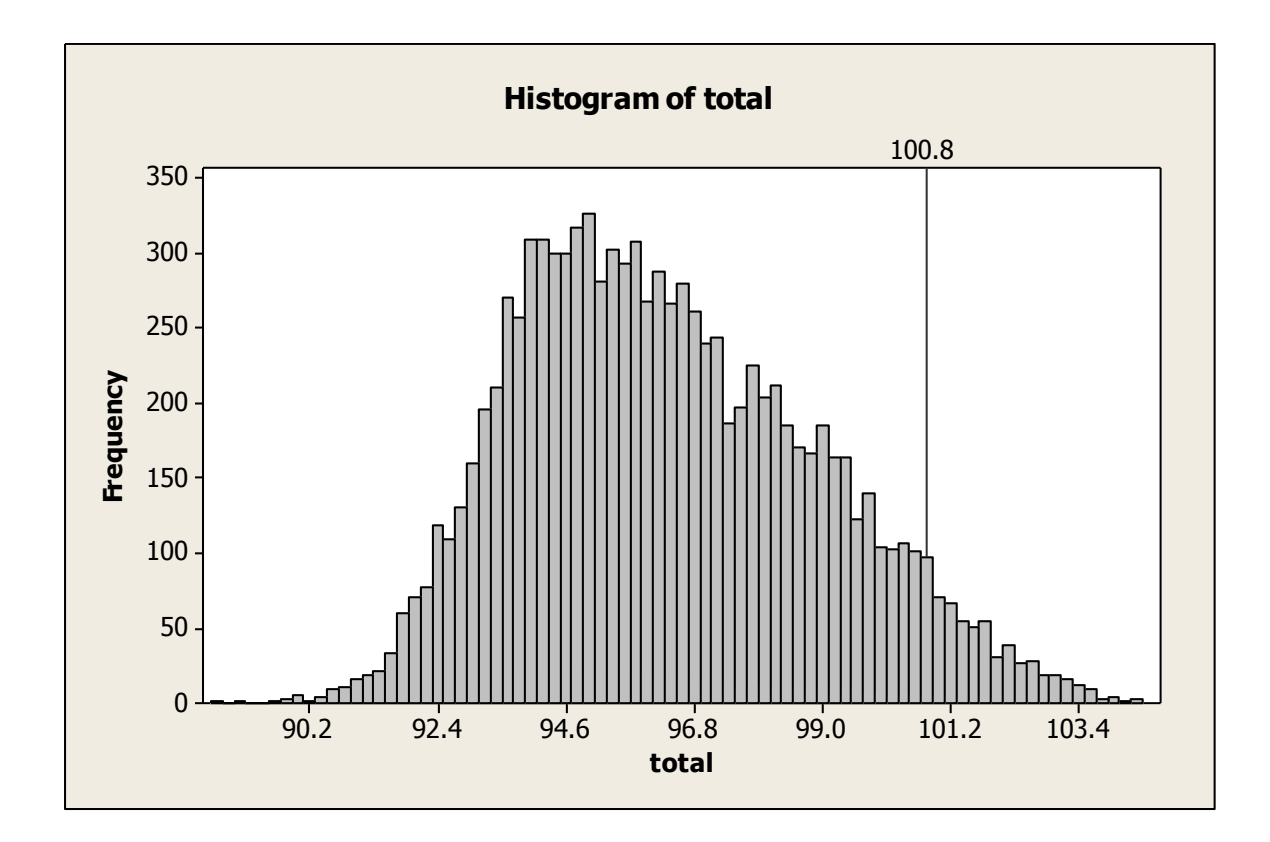

Some questions to consider

What is the probability we can get 102 seconds lap time from this vehicle/ driver ? What would be range of lap times over which we can expect to see ? [confidence interval] If it was claimed this car can runs an average lap time of 105 seconds, is this claim credible? How would you test that the times can be improved by hiring a more aggressive driver ?

Conclusion:

So using the 95<sup>th</sup> percentile we can say this race driver can traverse one lap in 100.8 seconds. So it is now up to your race team principal or race engineer or whoever has the final say on technical matters to make the call as to whether this race car is performing as designed. You may also want to go back to each individual section and come up a strategy for it. Then see where improvements can be made and re-run the analysis and see what you new anticipated performance will be.